# **THERMAL PRINTER TSP552 TSP552II TSP2000**

**PROGRAMMER'S MANUAL**

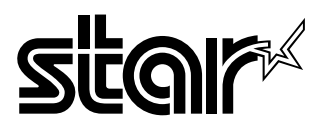

#### **Trademark acknowledgments**

**TSP552, TSP552II, TSP2000**: Star Micronics Co., Ltd. **ESC/POS**: Seiko Epson Corporation

#### **Notice**

- All rights reserved. Reproduction of any part of this manual in any form whatsoever, without STAR's express permission is forbidden.
- The contents of this manual are subject to change without notice.
- All efforts have been made to ensure the accuracy of the contents of this manual at the time of going to press. However, should any errors be detected, STAR would greatly appreciate being informed of them.
- The above notwithstanding, STAR can assume no responsibility for any errors in this manual.

## **TABLE OF CONTENTS**

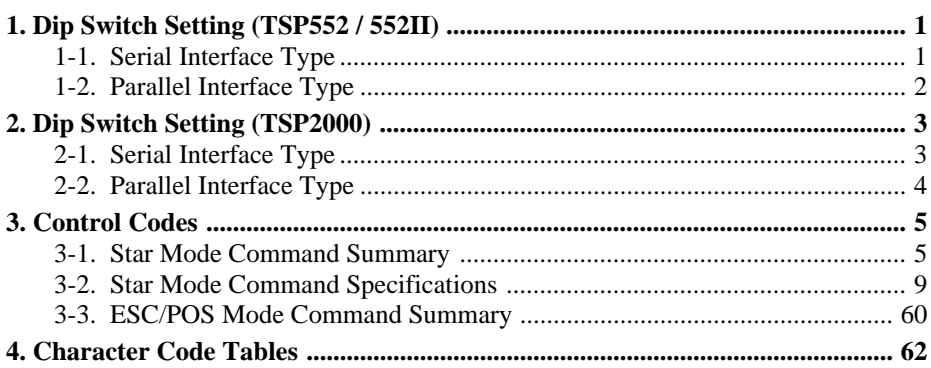

### **1. Dip Switch Setting (TSP552 / 552II)**

#### **1-1. Serial Interface Type**

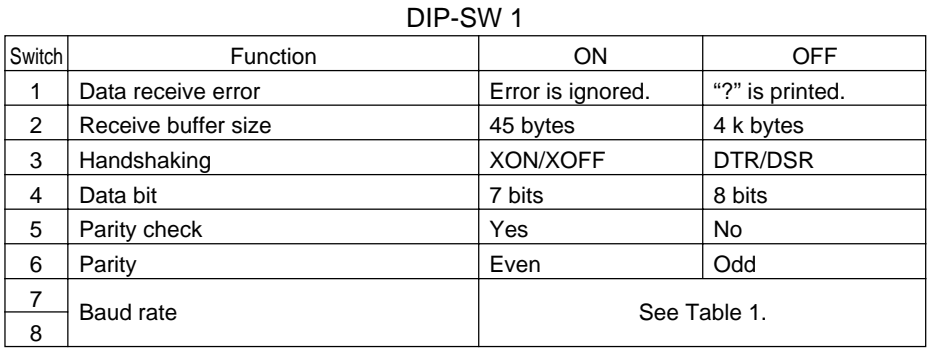

#### DIP-SW 2

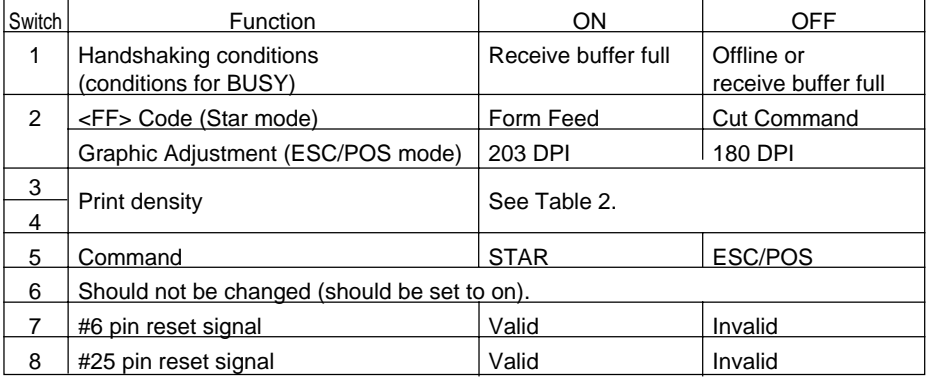

#### **Table 1 Baud Rate**

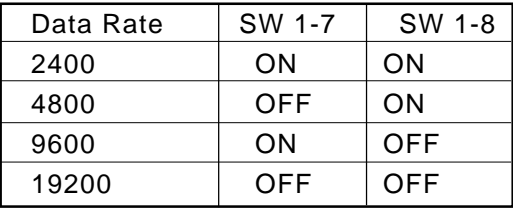

#### **Table 2 Print Density**

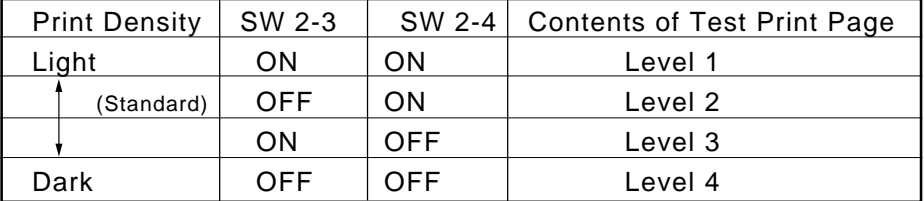

#### **1-2. Parallel Interface Type**

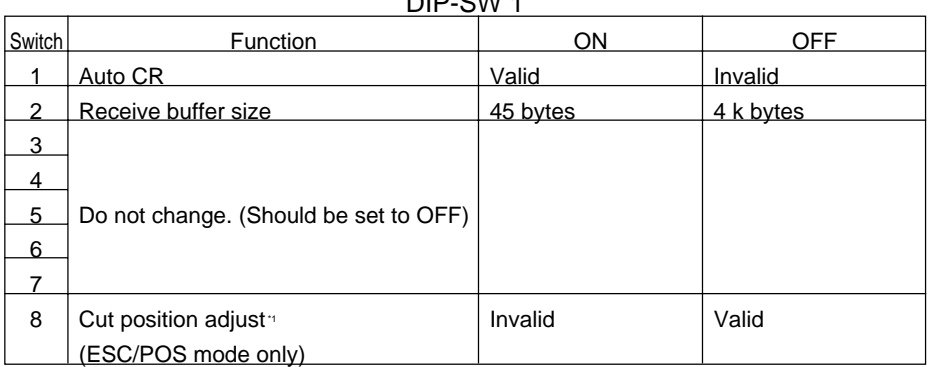

DID-CW 1

\*1: Approximately 9mm of paper is fed before cutting.

#### DIP-SW 2

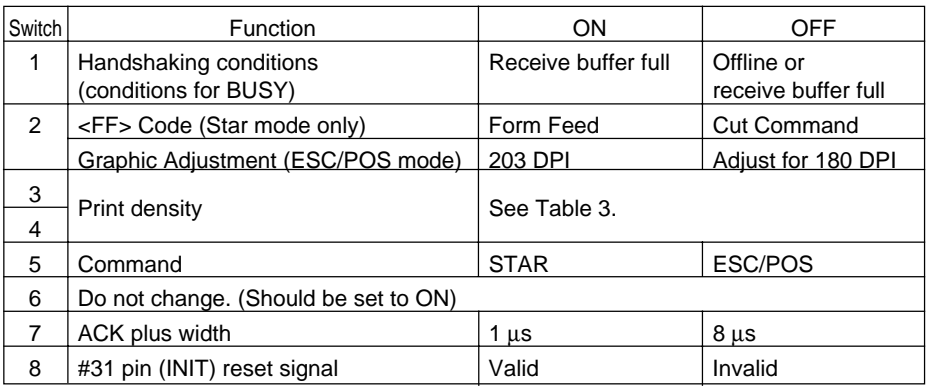

#### **Table 3 Print Density**

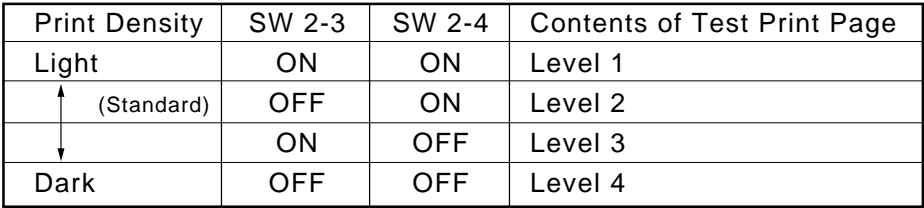

### **2. Dip Switch Setting (TSP2000)**

### **2-1. Serial Interface Type**

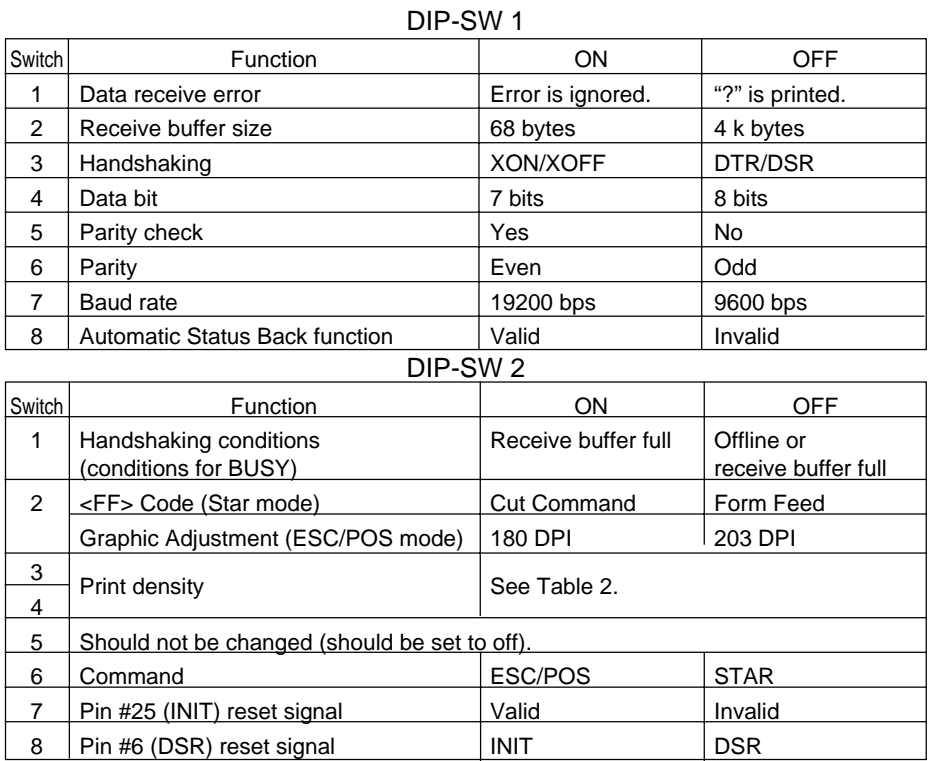

#### **Table 2 Print Density**

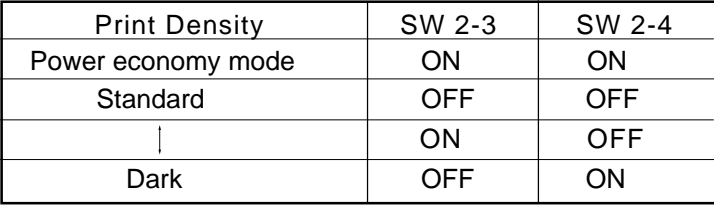

### **2-2. Parallel Interface Type**

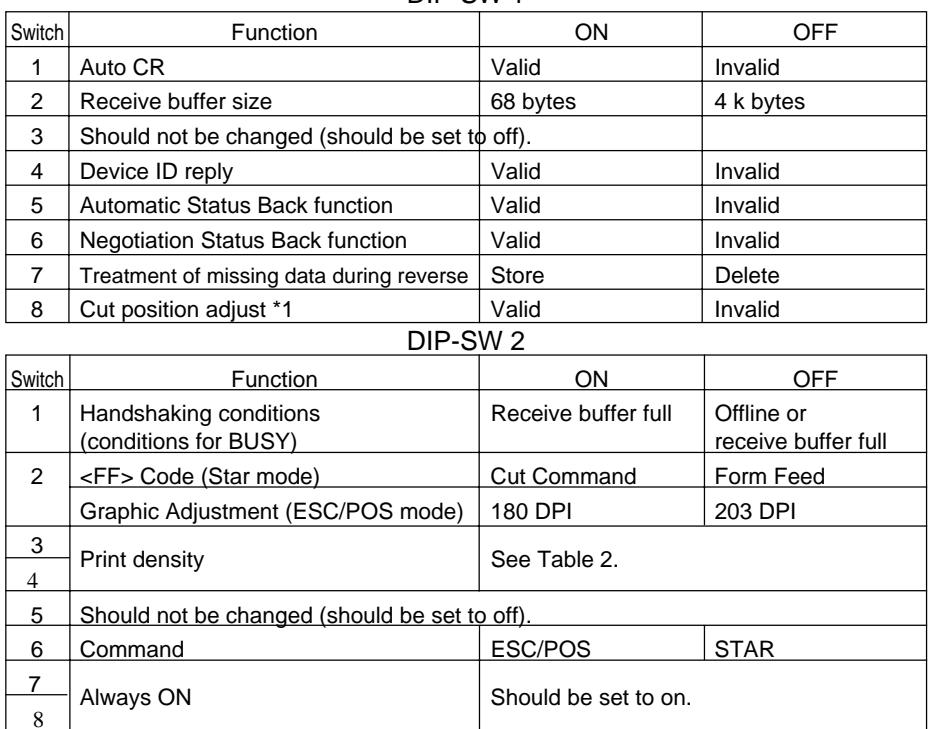

#### DIP-SW 1

\*1 ESC/POS mode only

#### **Table 2 Print Density**

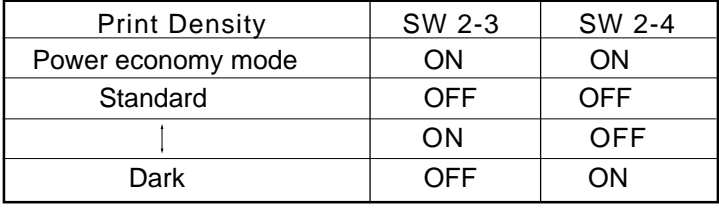

### **3. Control Codes**

#### **3-1. Star Mode Command Summary**

The details of each command are shown in the following sections.

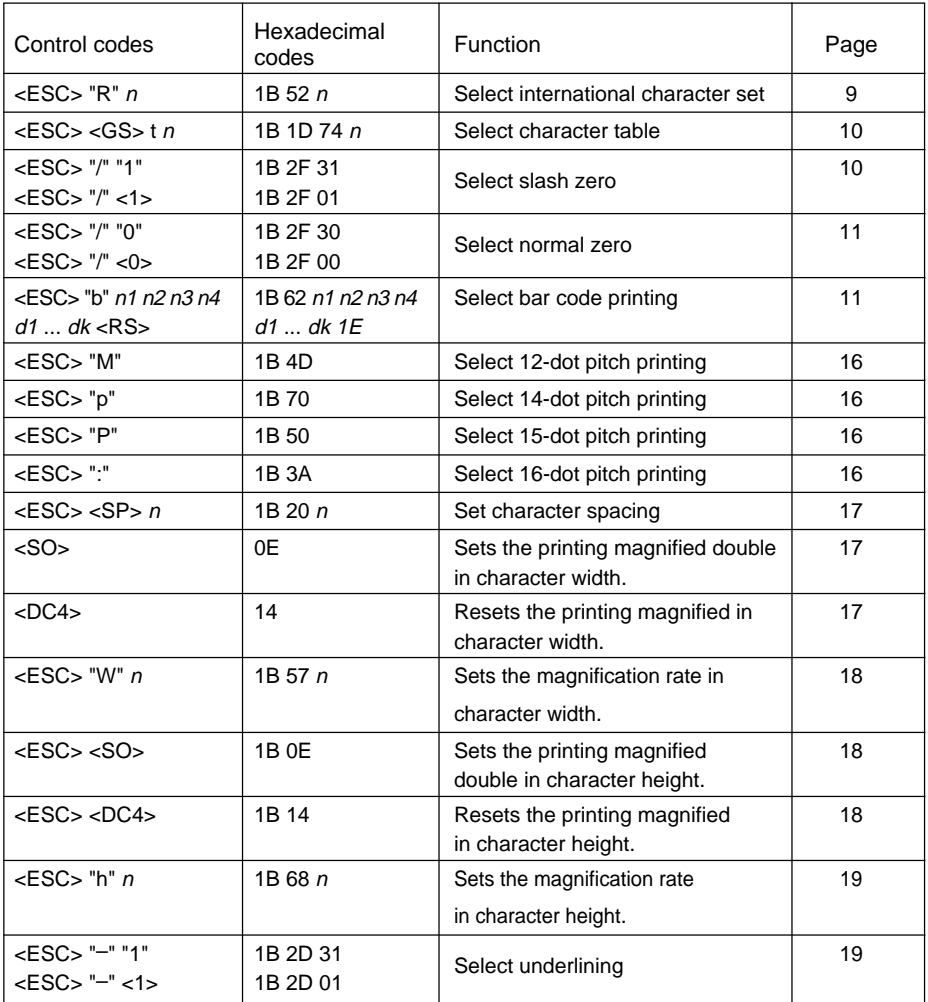

#### **Commands to Select Characters**

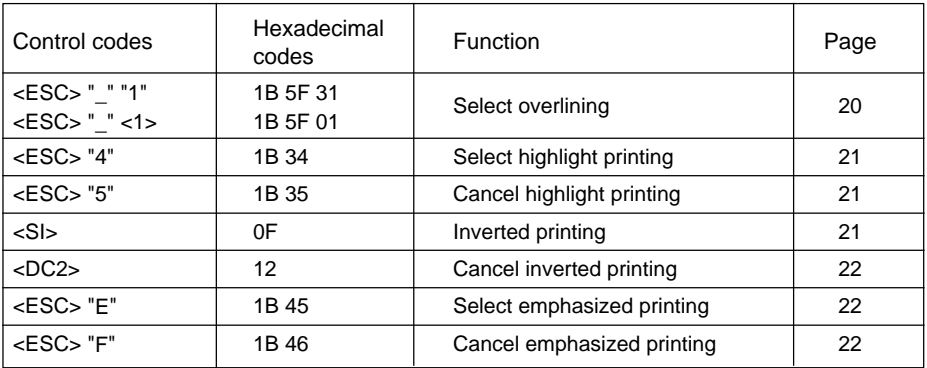

#### **Commands to Set the Page Format**

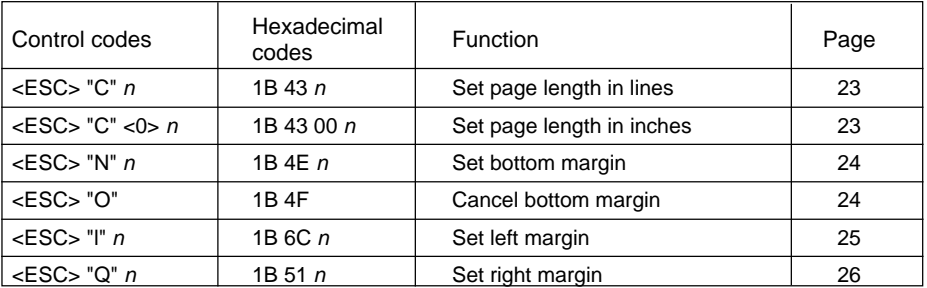

#### **Commands to Move the Print Position**

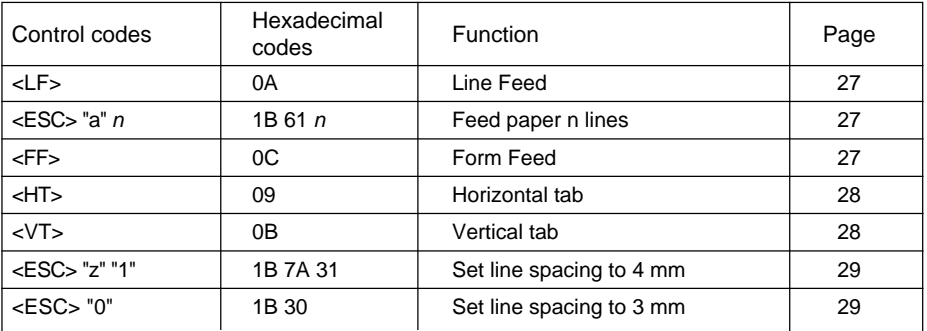

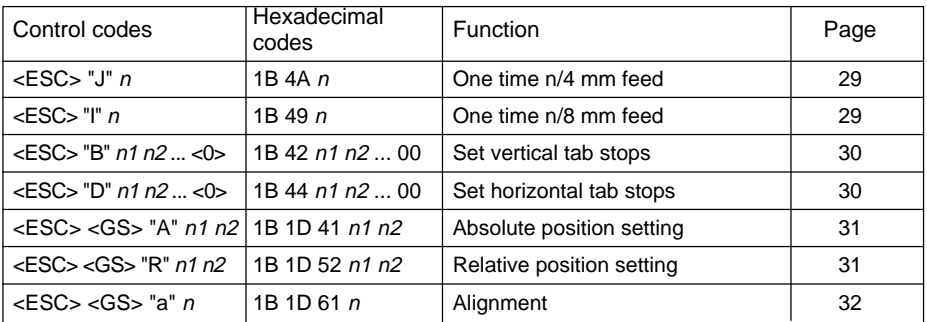

#### **Commands to Print Dot Graphics**

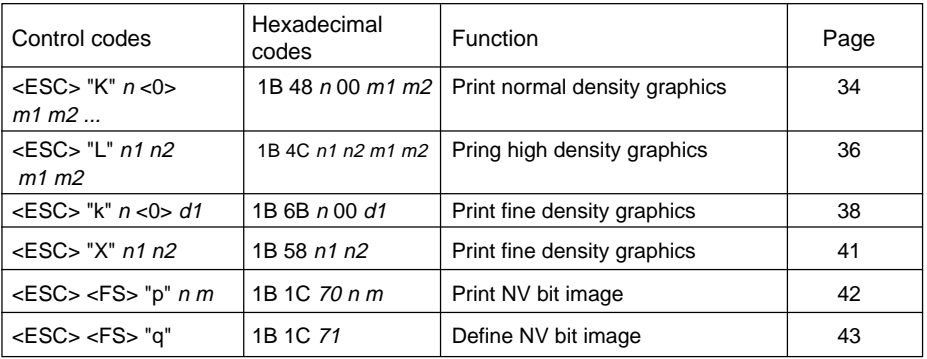

#### **Commands to Print Download Characters**

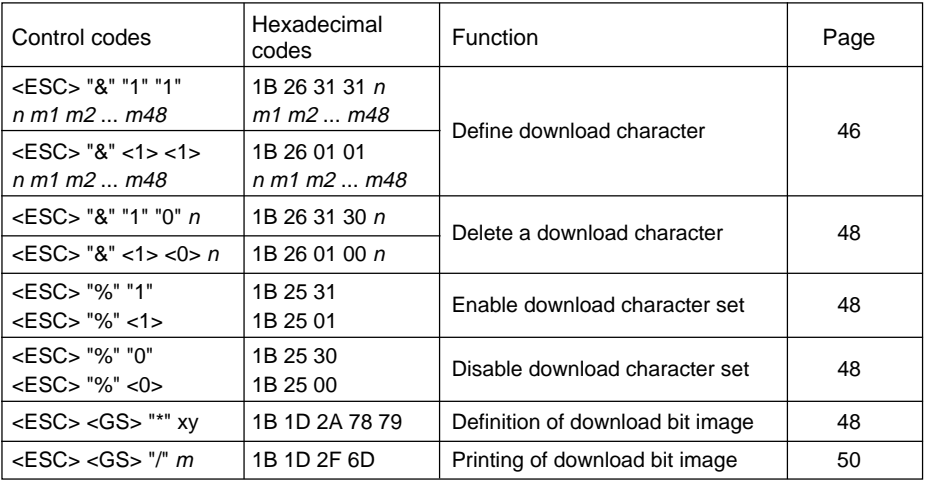

#### **Commands to Control Peripheral Devices**

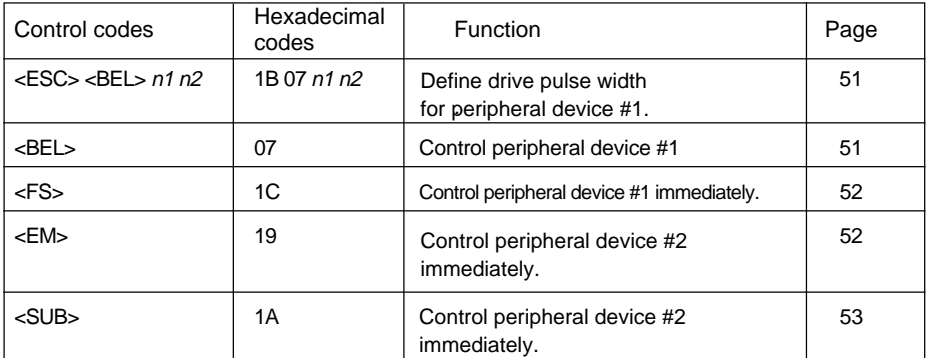

#### **Commands to Control Auto Cutter**

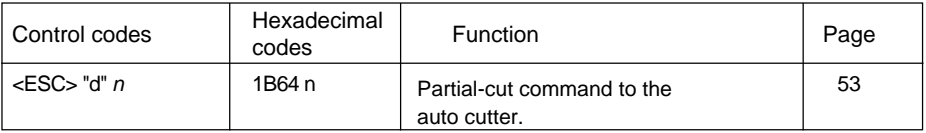

#### **Other Commands**

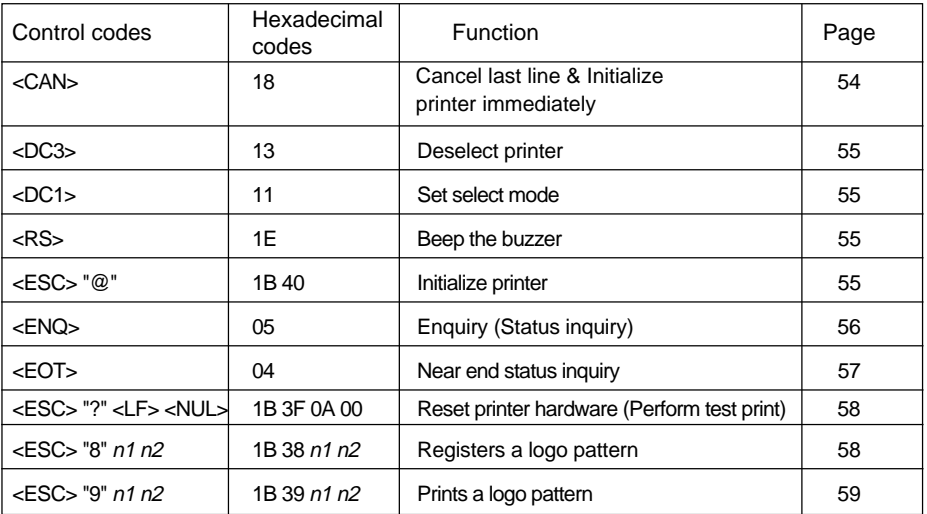

#### **3-2. Star Mode Command Specifications**

#### **Commands to Select Characters**

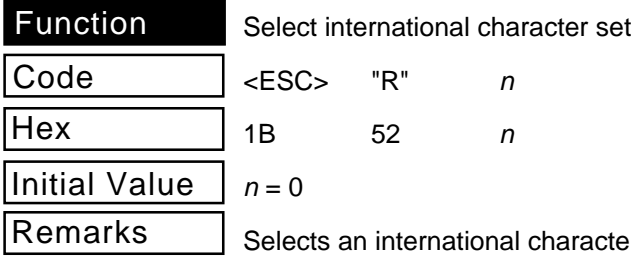

ter set according to the value of  $n$ , as shown below.

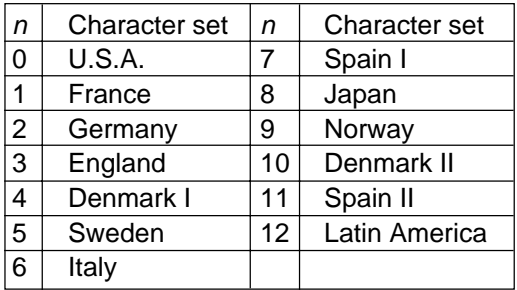

When the value of  $n$  is 0 to 9, 0 (00H) to 9 (09H) or "0" (30H) to "9" (39 H) can be set. When the value of  $n$  is 10 to 12, 10 (AH) to 12 (0CH) or "A" (41H) to "C" (43H) can be set.

Select character table

Code

<ESC> <GS> t <sup>n</sup>

**Hex** 

1B 1D 74 <sup>n</sup>

 $n = 0$ 

Remarks

Initial Value

Selects page n from the character code table shown below.

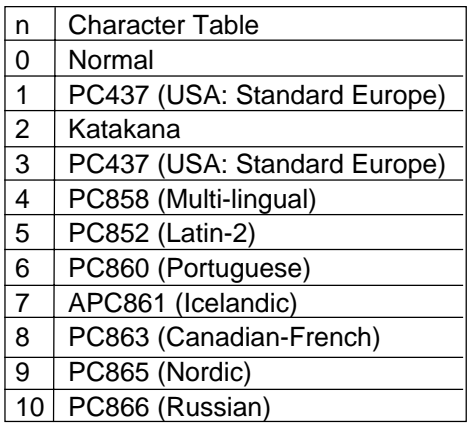

When the value of  $n$  is 0 to 9, 0 (00H) to 9 (09H) or "0" (30H) to "9" (39 H) can be set. When the value of  $n$  is 10, 10 (AH) or "A" (41 H) can be set.

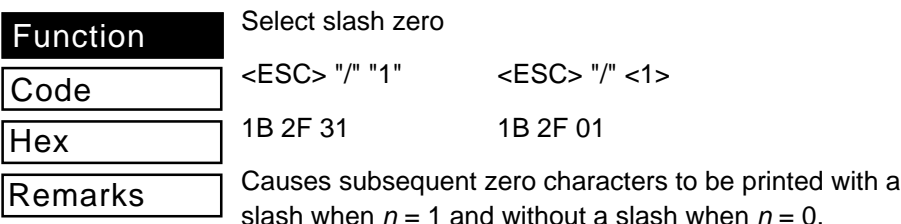

Select normal zero

Code

**Hex** 

Remarks

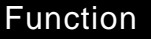

Code

**Hex** 

Remarks

1B 2F 30 1B 2F 00

<ESC> "/" "0" <ESC> "/" <0>

Selects a normal 0.

Select bar code printing

<ESC> "b" n1 n2 n3 n4 d1 ... dk <RS>

1B 62 n1 n2 n3 n4 d1 ... dk 1E

Prints bar codes according to the value of n1. Refer to the following table for bar code types.

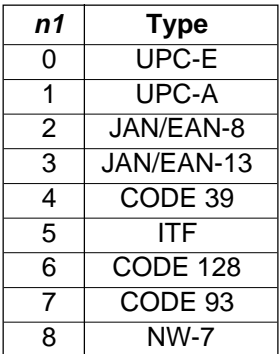

The value of  $n1$  can be set to 0 (00H) or 8 (08H) or "0" (30H) to "8" (38H).

n2: Designates printing characters below bar code or a line feed.

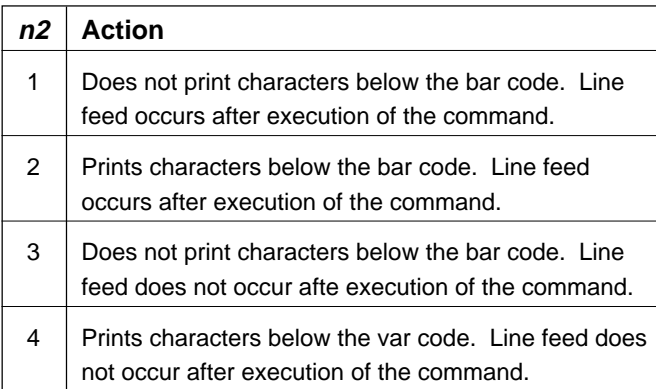

The value of  $n2$  can be set to 1 (01H) to 40 (04H) or "1" (31 H) to "4" (34H).

n3: Designates the mode. The width of the minimum module is determined.

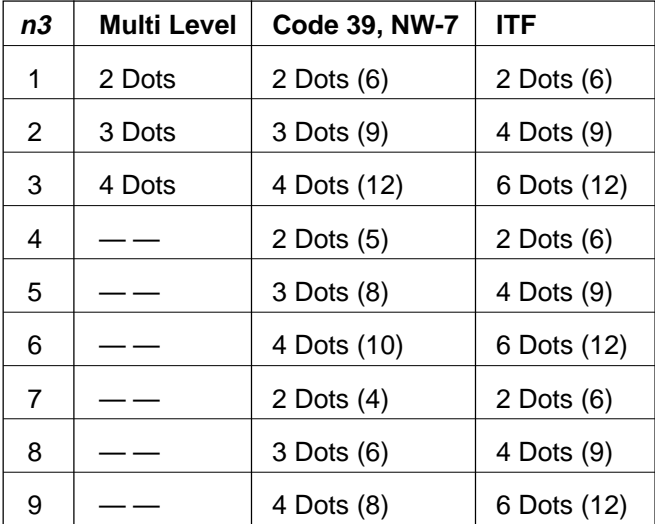

The value of  $n3$  can be set to 1 (01H) to 9 (09H) or to "1" (31 H) to "9" (39H). can be set.

Note: Numbers in parenthesis indicate the number of dots for bold patterns.

Note: Multi Level indicate the following bar codes.

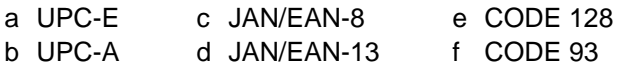

n4: Designates the height of the bar code. If the bar code is higher than the amount for the line feed, the amount of the line feed will automatically be adjusted.

#### **Precautions**

- 1. The starting position of the bar code is above the current line.
- 2. If the bar code exceeds the right edge, characters below the bar will not be printed.
- 3. You can combine characters and bit images.
- 4. If the height of the bar code (n4) is higher than the amount for the line feed, that amount for the line feed will be  $L \times a$ .  $(L = n4/n$  rounded values.)
	- a: Line feed pitch (Dot lines)
	- n: Maximum expansion rate of characters (1 to 6)
	- n4: Maximum height of the bar code. (1 to 255)
- 5. When characters and bar codes are being used together, the larger of n x a and L x a will be used for the amount of line feed.

d1...dk: Bar code data

UPC-E/UPC-A: K = 11 (or 12)

The check digit at the 12th digit is automatically added, and ignored even if it is specified.

 $JAN/EAN-8$ :  $K = 7$  (or 8)

The check digit at the 8th digit is automatically added, and ignored even if it is specified.

 $JAN/EAN-13: K = 12$  (or 13)

The check digit at the 13th digit is automatically added, and ignored even if it is specified.

#### CODE 39:

The value of k is optional and the maximum value also differs according to the modes (21 digits maximum in mode 7). The start/stop code ("\*") is automatically added.

ITF:

The value of k is optional and the maximum value also differs according to the modes (40 digits maximum in mode 4). If the data is a number of an odd digit, 0 is automatically added at the beginning of the data.

#### CODE 128:

The value of k is optional and the maximum value also differs according to the modes and the types of character number (51 digits maximum in mode 1). The check character is automatically added.

#### CODE 93:

The value of k is optional and the maximum value also differs according to the modes and the types of character (30 digits maximum in mode 1). The check characters (C and K) are automatically added.

#### NW-7:

The value of k is optional, and the maximum value also differs according to the modes and the types of character number (29 digits maximum in mode 7). The start/stop code is also contained in the data (it is not automatically added).

The bar code printing start position is at the upper end of the current line. If the bar code is positioned beyond the right margin, neither the bar code nor the character below the bar code will be printed.

#### Data of CODE 128 and CODE 93

When <LF> is used in a command, some kinds of control code cannot be sent by the host PC. The control code should be sent as the data as shown below.

When sending the following data, express as a set of two characters.

Express "% (25H)" as "%0 (25H30H)"

Add "40H-5FH" after "%" for the control codes (00H - 1FH).

Express the control code (7FH) as "%5 (25H35H)." Add "1-4 (31H - 34H)" after "%" for the function code. Add "6-8 (36H - 38H)" after "%" for the start code.

#### **Character Codes**

#### Control Codes Special Codes

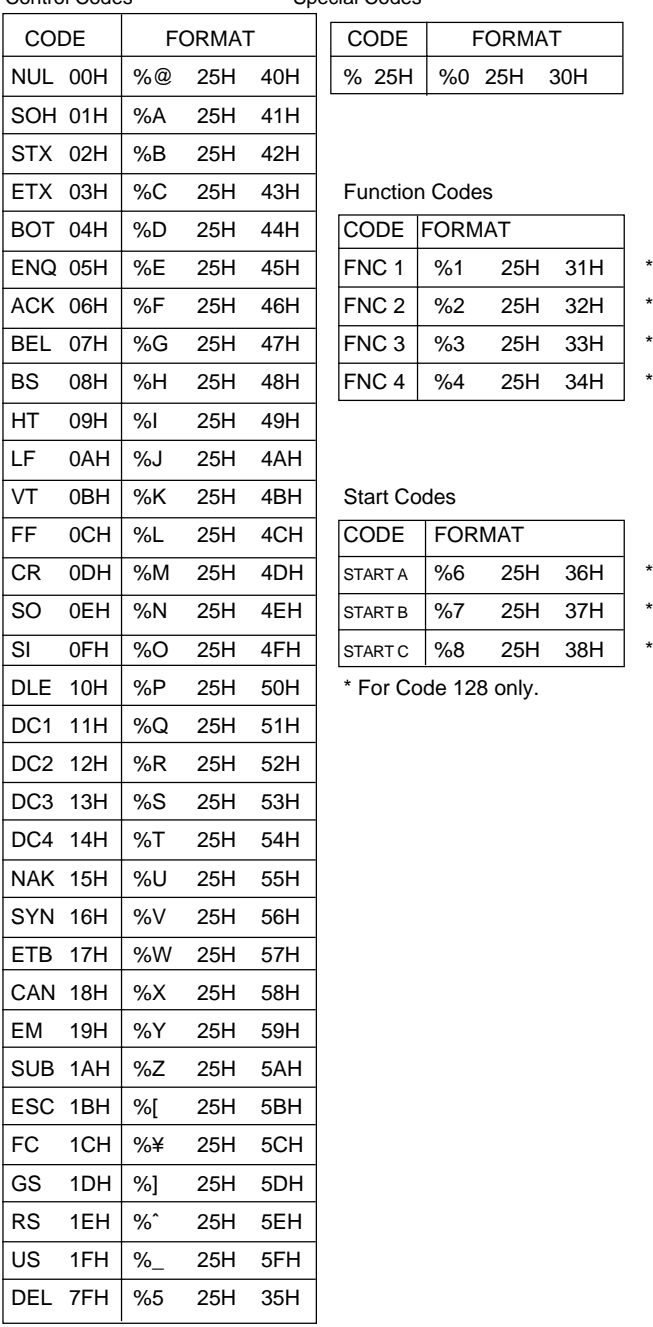

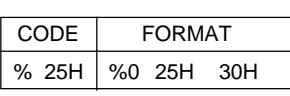

#### Function Codes

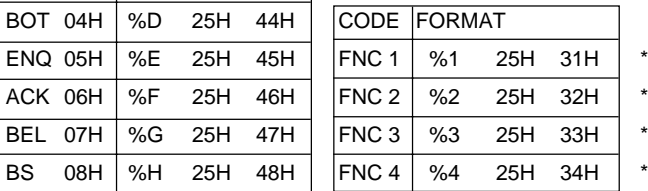

#### Start Codes

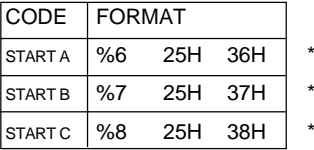

\* For Code 128 only.

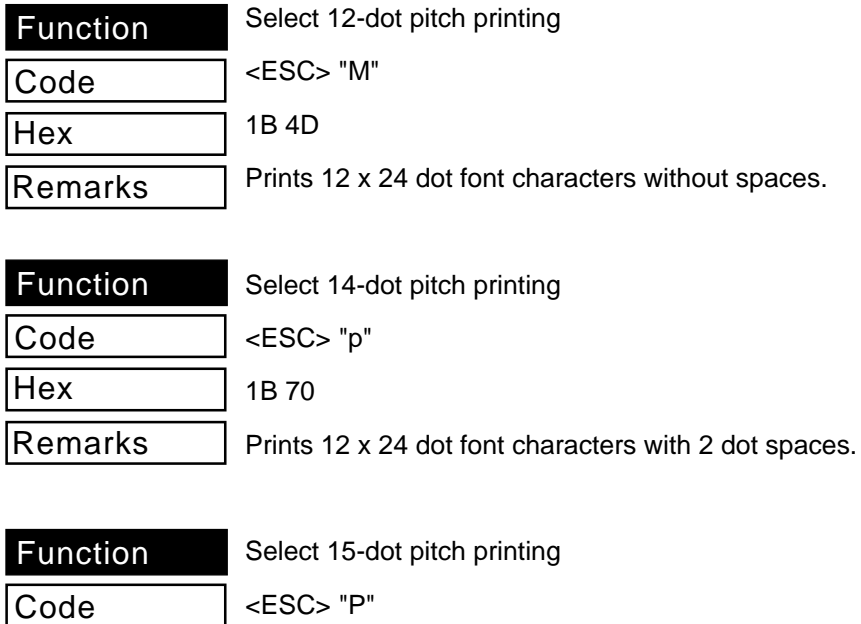

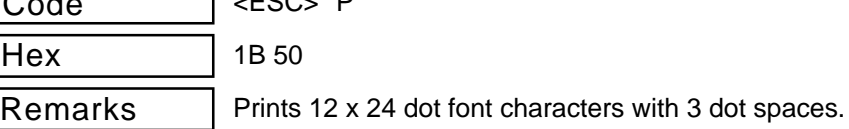

Spaces are added to the right of the characters.

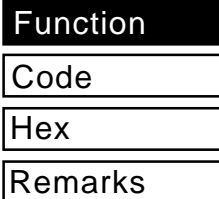

Select 16-dot pitch printing

<ESC> ":"

1B 3A

Prints 12 x 24 dot font characters with 4 dot spaces.

Spaces are added to the right of the characters.

**Remarks** 

Set character spacing

Code

<ESC> <SP> <sup>n</sup>

1B 20 $n$ 

 $n=0$ 

**Hex** 

Initial Value

Sets the amount of space between characters where n is amount set.

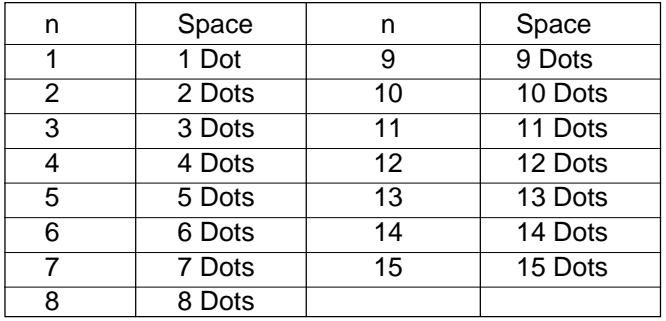

Spaces are added to the right of the characters.

When the value of n is 1 to 9, 1 (01H) to 9 (09H) or "1" (31H) to "9 (39H) can be set. When the value of n is 10 to 15, 10 (0AH) to 15 (0FH) or "A" (41H) to "F" (46H) can be set.

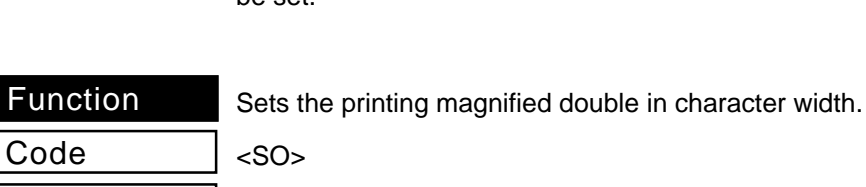

Hex

Remarks

Func

Doubles the width of subsequent print data, including character spacing pitch, horizontally.

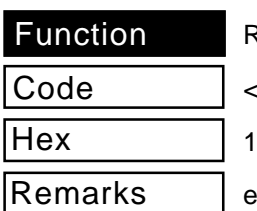

Resets the printing magnified in character width.

 $2DC4$ 

14

0E

esets the printing expanded in character width.

Sets the magnification rate in character width.

<ESC> "W" <sup>n</sup> Code

1B  $57n$ **Hex** 

 $n = 0$ Initial Value

Remarks

Prints subsequent data expanded in width by the value set by *n*.

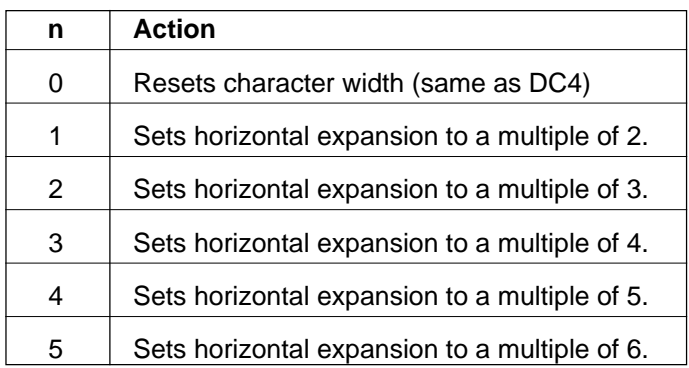

The value of  $n$  can be set to 0 (00H) to 5 (05H) or "0" (30H) to "5" (35H).

#### Function

Sets the printing magnified double in character height.

Code

<ESC> <SO>

**Hex** 

1B 0E

Remarks

Doubles the width of subsequent print data, including character spacing pitch, vertically.

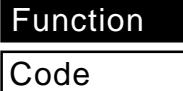

Resets the printing magnified in character height.

<ESC> <DC4>

1B 14

Remarks

**Hex** 

Resets the printing expanded in character height.

Sets the magnification rate in character height.

Code

Hex<sup>1</sup>

1B 68 <sup>n</sup>  $n = 0$ 

 $<$ ESC $>$  "h"  $n$ 

Initial Value

Remarks

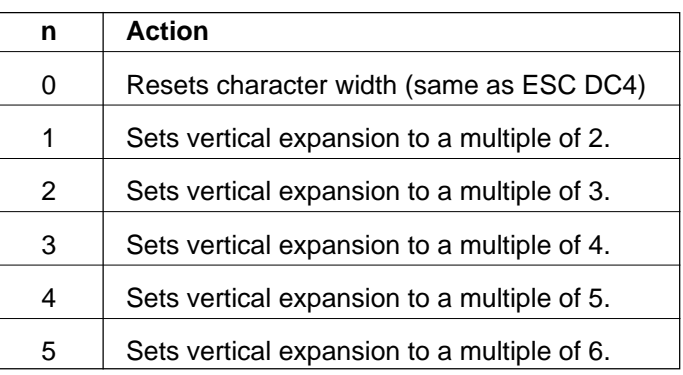

The value of  $n$  can be set to 0 (00H) to 5 (05H) or "0" (30H) to "5" (35H).

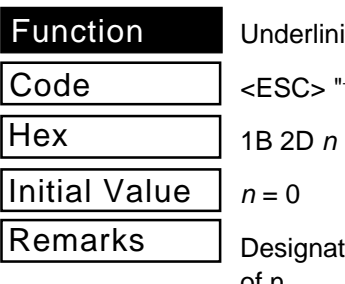

ing

<ESC> "–  $^{\text{--}}$ " n

tes underlining for subsequent data by the value of n.

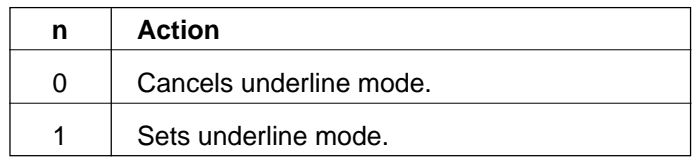

The value of  $n$  can be set to 0 (00H) or "0" (30H), or 1 (01H) or "1" (31H).

- 1. Underlining is not executed for the following.
	- a. The area skipped when moving the printing position to the next horizontal tab position.
	- b. Block graphics of the IBM character set. (B0H, to DFH, F4H and F5H).
- 2. 23, 24 dot lines are used for underlining 24 dot fonts.

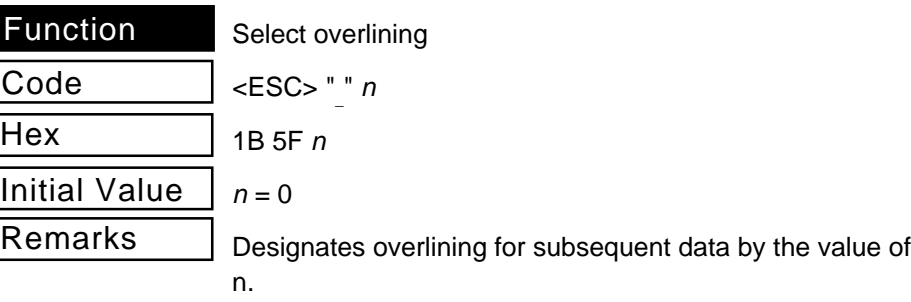

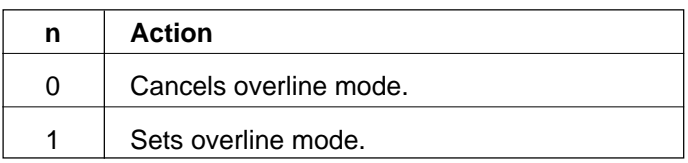

The value of  $n$  can be set to 0 (00H) or "0" (30H) or 1 (01H) or "1" (31H).

- 1. Overlining is not executed for the following.
	- a. The area skipped when moving the printing position to the next horizontal tab position.
	- b. Block graphics of the IBM character set. (B0H, to DFH, F4H and F5H).
- 2. 23, 24 dot lines are used for overlining 24 dot fonts.

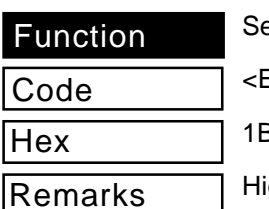

elect highlight printing

 $ESC$ > "4"

34

ghlights or reverses the print of black and white to print the subsequent data including character pitch.

- 1. Line spaces are not highlighted.
- 2. Underlines and overlines are white.

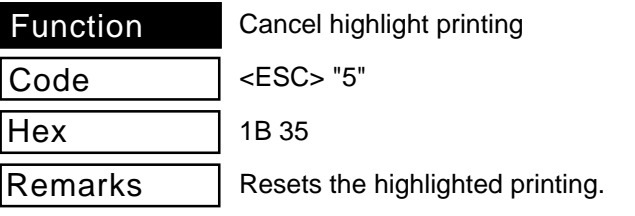

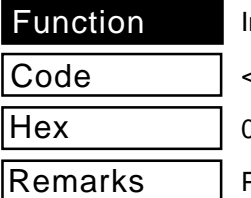

nverted printing

<SI>

0F

Prints subsequent characters up-side down.

- 1. Input this code at the beginning of the line. Any other position will be ineffective.
- 2. Regular and inverted characters cannot be used in the same line. Inverted characters are printed as a whole line.

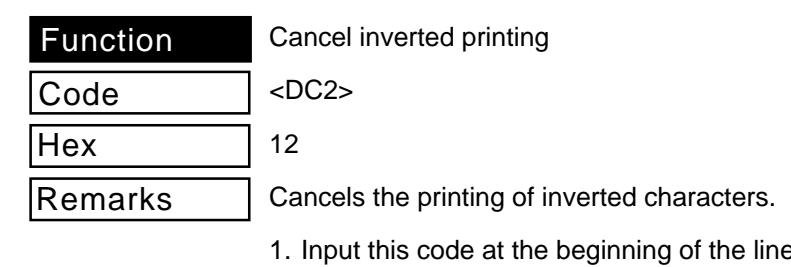

e. Any other position will be ineffective.

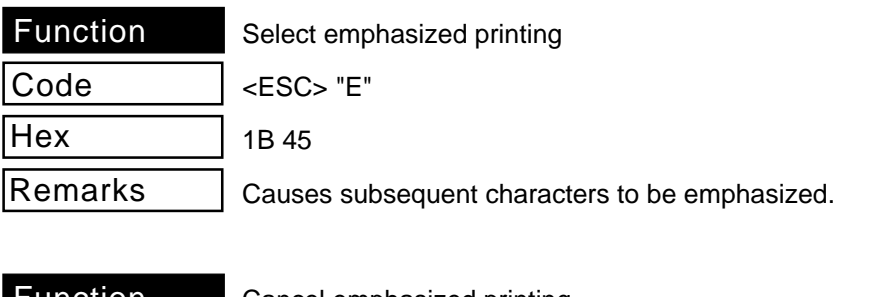

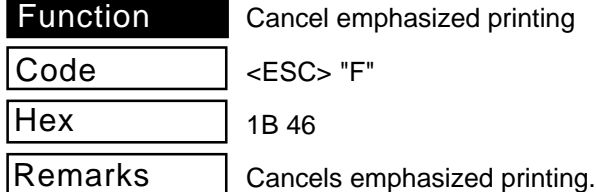

#### **Commands to Set the Page Format**

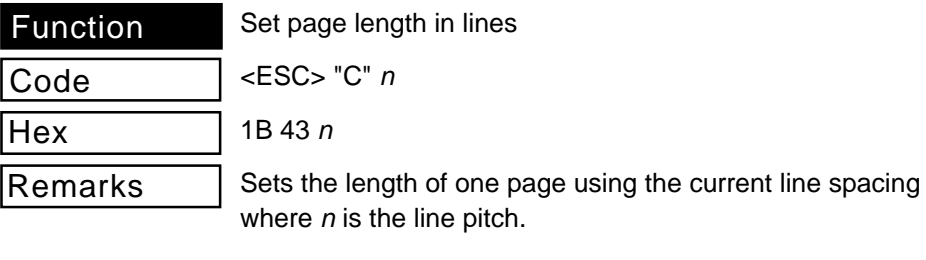

- 1. When  $n = 0$ , the length of the page is set to 24 mm (ESC C NULL n).
- 2. The current line becomes the top of the page.
- 3. The bottom margin settings are reset.
- 4. Change the line spacing after making the setting does not change the length of the page.
- 5. The power ON default is 42 lines.

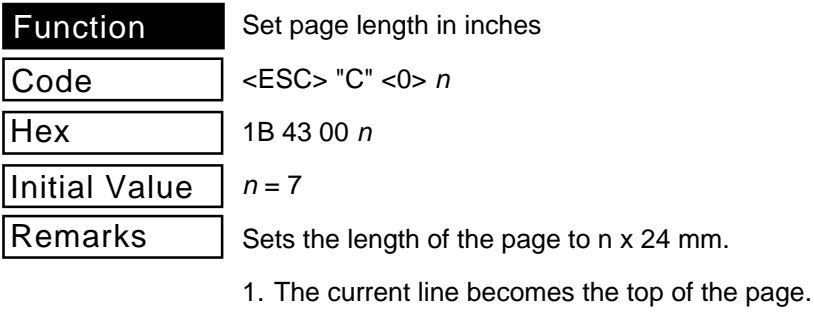

2. The bottom margin settings are reset.

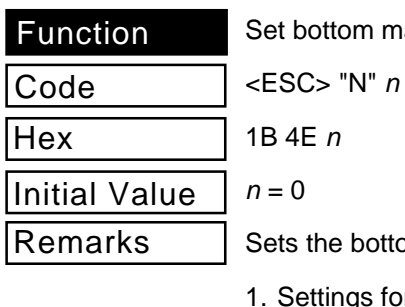

ottom margin to  $n$  lines at the current line pitch.

- gs for printing 36 lines or less on one page are ignored.
- 2. Bottom margin is reset with the following commands.
	- a. n line page length setting.

margin

- b. Page length setting using 24 mm.
- c. Page length setting using mm.
- d. Parameter  $n = 0$  in this command.
- e. Cancel bottom margin (ESC 0).
- f. When the power is turned ON.
- 3. The margin does not change when you change the pitch of a line after making this setting.
- 4. If the position is in the margin when you made this setting, it will take effect from the next page.

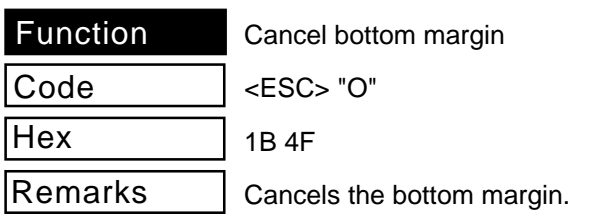

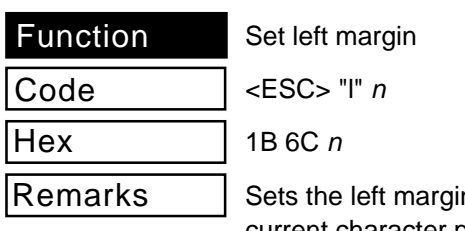

n as a non-printing area using the current character pitch up to digit  $n$  based on the left edge.

- 1. Character pitches include spaces between characters, and magnified character settings are valid. The left margin position is the last position of the digit  $n$ .
- 2. Settings for printing one line width up to 36 mm (288 dots) are ignored.
- 3. Changes of the settings partway through a line are valid from the next line.
- 4. Margin positions do not change even if the character pitches are changed after making the settings.
- 5. The left edge is the left margin when turning the power ON.

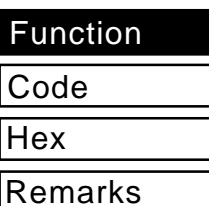

Set right margin

<ESC> "Q" <sup>n</sup>

1B 51 <sup>n</sup>

Sets the right margin as a non-printing area using the current character pitch up to digit  $n$  based on the right edge.

- 1. Character pitches include spaces between characters, and magnified character settings are valid. The right margin position is the last position of the digit  $n$ .
- 2. Settings for printing areas beyond the right edge are ignored.
- 3. Settings for printing one line width up to 36 mm (288 dots) are ignored.
- 4. Changes of the settings partway through a line are valid from the next line.
- 5. Margin positions do not change even if the character pitches are changed after making the settings.
- 6. The left edge is the left margin when turning the power ON.
- 7. Printing data which exceeds the limits of the right margin are printed on the subsequent line after a line feed for printing.
- 8. Bit dot image data which exceeds the right margin is discarded.

#### **Commands to Move the Print Position**

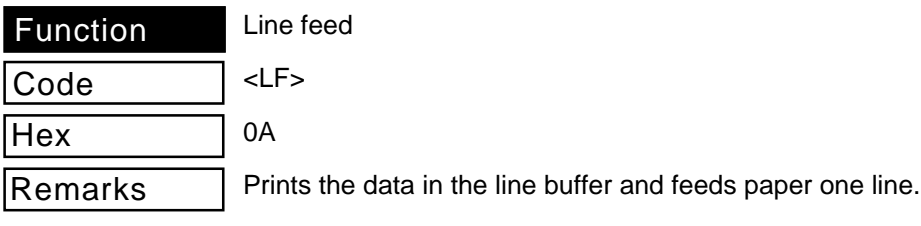

- 1. If there is no data prior to this code, only one line of paper is feed.
- 2. Printing position is the left margin position.

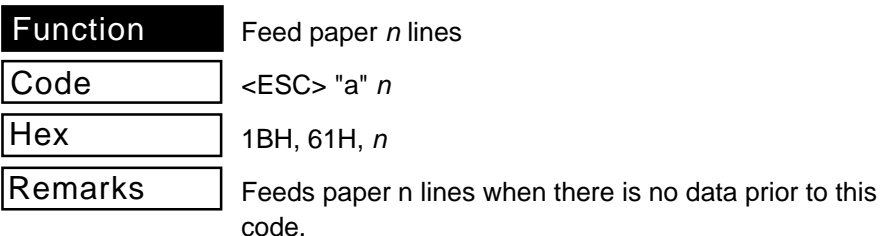

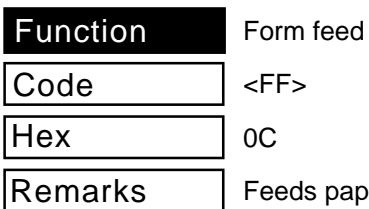

Feeds paper to the top of the next page after printing the data in the line buffer when the memory switch 1-2 is set to  $0.$ 

Paper is fed back to its original position after a full cut of the paper when the memory switch 1-2 is set ot 1.

1. The following action occurs when DIP switch 2-2 is set.

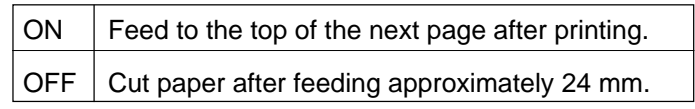

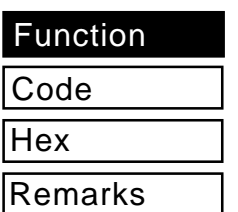

Horizontal tab

<HT>

09

Moves the print position to the next preset horizontal tab position.

- 1. If there is no tab setting on the right side of the current position, this code is ignored.
- 2. If there is not tab position inside the left and right margins, it does not move.

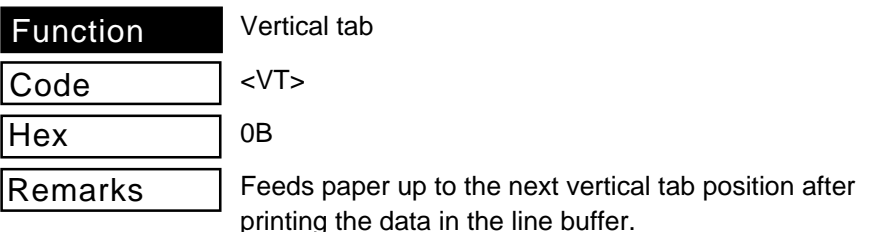

- 1. Feeds paper only one line if there is no tab position set.
- 2. The printing start position is the left margin position and feeds paper to the top of the next page if there is not tab position set on the subsequent line.
- 3. There is no action if there is no tab position in the bottom margin. (Paper is fed to the top of the next page.)
- 4. Paper is fed to the top of the next page for the following cases.
	- a. The current line is at the final tab position.
	- b. The current line is below the final tab position.

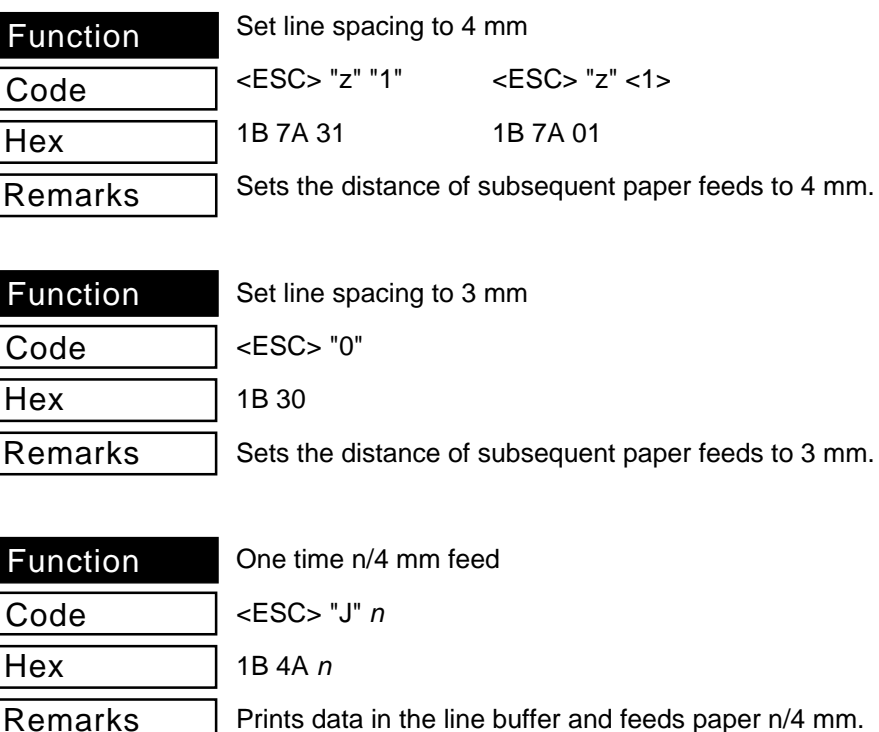

Prints data in the line buffer and feeds paper n/4 mm.

- 1. If there is no data prior to this code, only a paper n/ 4mm paper feed occurs.
- 2. If the bottom margin is exceeded, paper is fed to the top of the next page.
- 3. You cannot change the line pitch.

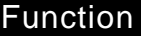

Code **Hex** 

 $\geq$  "I" n

One time n/8 mm feed

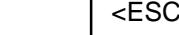

1B 49 <sup>n</sup>

Remarks

Prints data in the line buffer and feeds paper n/8 mm.

- 1. If there is no data prior to this code, only a paper n/ 8mm paper feed occurs.
- 2. If the bottom margin is exceeded, paper is fed to the top of the next page.
- 3. You cannot change the line pitch.

Remarks

Initial Value

Set vertical tab stops

<ESC> "B" n1 n2 ... <0>

 $1B 42 n1 n2 00$ 

**Hex** 

Code

Clear

Cancels preset vertical tabs and sets new vertical tab stops at lines n1 to nk using the current line pitch based on the top of the page.

Sets tab positions in rising order of size and stops settings when  $n$  is 0 or below the previous value. A maximum of 16 vertical stops can be set. ESC B NULL rests all horizontal tab positions.

- 1. When the tab position setting nk is equivalent to the previous set position nk-1 or is smaller, the vertical tab setting is considered to be complete.
- 2. Tab positions are set and do not move even if the line pitch and bottom margin are changed after making the settings.
- 3. When k >16, or when it is nk is less than or equal to nk-1, data up to the NULL code is ignored.

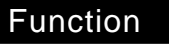

Code

Hex

Initial Value

Remarks

Set horizontal tab stops

 $\langle$ ESC $>$  "D" n1 n2  $\ldots$  <0 $>$ 

 $1B44n1n200$ 

Cancel

Cancels preset vertical tabs and sets new horizontal tab stops at lines n1 to nk using the current line pitch based on the top of the page.

Line pitches including the spaces between characters and magnified settings are valid.

Sets tab positions in rising order of size and stops settings when  $n$  is 0 or below the previous value.

A maximum of 16 horizontal stops can be set. ESC D NULL rests all horizontal tab positions.

- 1. When the tab position setting nk is equivalent to the previous set position nk-1 or is smaller, the horizontal tab setting is considered to be complete.
- 2. Tab positions are set and do not move even if the character pitch and left and right margins are changed after making the settings.
- 3. When k >16, or when it is nk is greater than or equal to nk-1, data up to the NULL code is ignored.

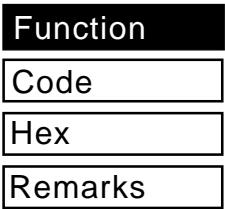

Absolute position setting

 $\epsilon$ FSC $>$  $\epsilon$ GS $>$ "A" n1 n2

1B 1D 41 n1 n2

Sets the absolute position based on the left margin position for starting the next printing.

The start of the next printing is the  $[(n1 + n2 \times 256) \times$ basic calculated pitch] inch position from the left margin position.

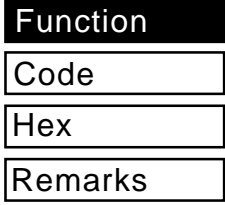

Relative position setting

<ESC> <GS> "R" n1 n2

1B 1D 52 n1 n2

Sets the relative position based on the current position for starting the next printing.

The start of the next printing is the  $[(n1 + n2 \times 256) \times$ basic calculated pitch] inch position from the current position.

- 1. Ignores settings that exceed the printing area.
- 2. When set in the right direction from the current position with regard to the character direction, this specifies positive integers and when set in the left direction, this specifies negative integers.
- 3. Negative integers are shown with the compliment 65536.

For example, if moving N pitches in the left direction:  $n1 + n2 \times 256 = 65536 - N$ .

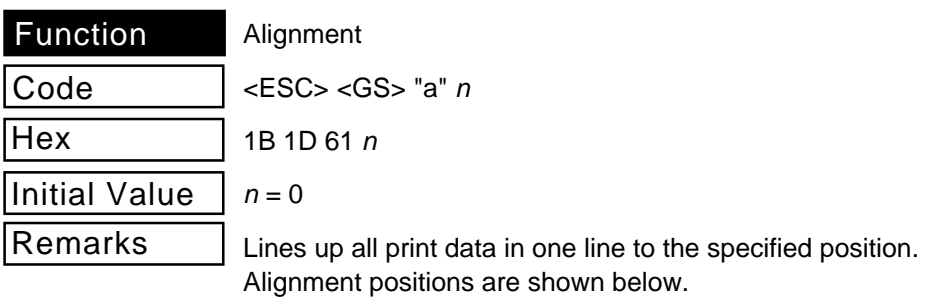

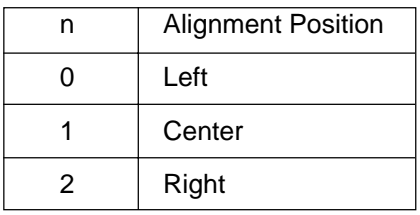

The value of n can be set to 0 (00H) to 2 (02H) or "0" (30H) to "2" (32H).

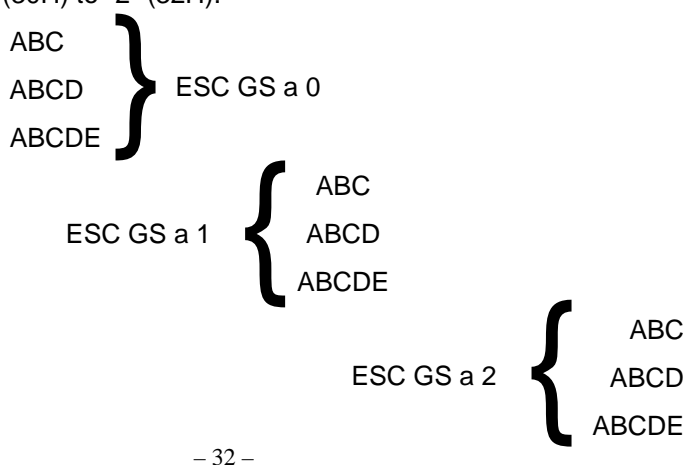

- 1. Enabled only when input at the beginning of the line.
- 2. Aligns positions in the set printing width.
- 3. Position alignment occurs for the data that is skipped using the following commands.
	- a. Horizontal tab (HT)
	- b. Absolute position (ESC GS A)
	- c. Relative position (ESC GS R)
### **Commands to Print Dot Graphics**

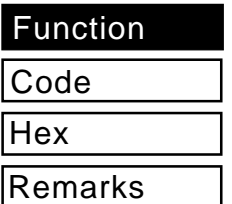

Print normal density graphics

<ESC> "K" n <0> m1, m2 ...

1B 4B n 00 m1 m2 ...

- 1. Prints bit images using 3 dots horizontally and 3 dots vertically for each 1- dot of input data.
- 2. Bit images are 24 dots vertically and n x 3 dots horizontally.
- 3. Data exceeding 192 and data that will exceed the right margin are ignored.

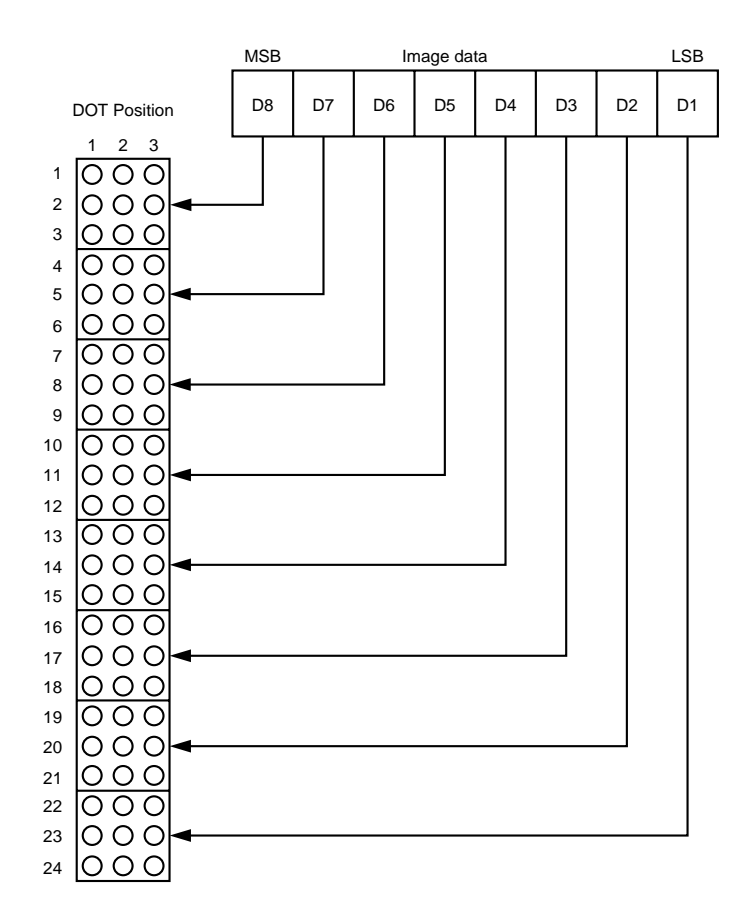

## **Example**

We will create the design below using a bit image.

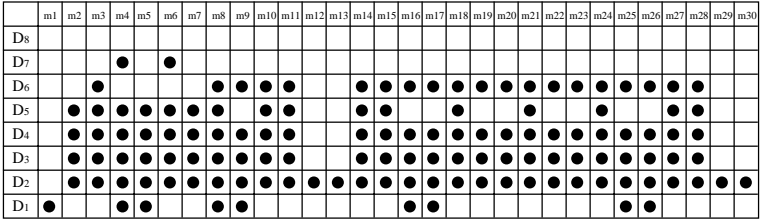

First, since the volume of data is 30,  $n1 = (1E)H$ . If the data  $m1 \sim m30$  is converted to hexadecimal, it appears as shown below.

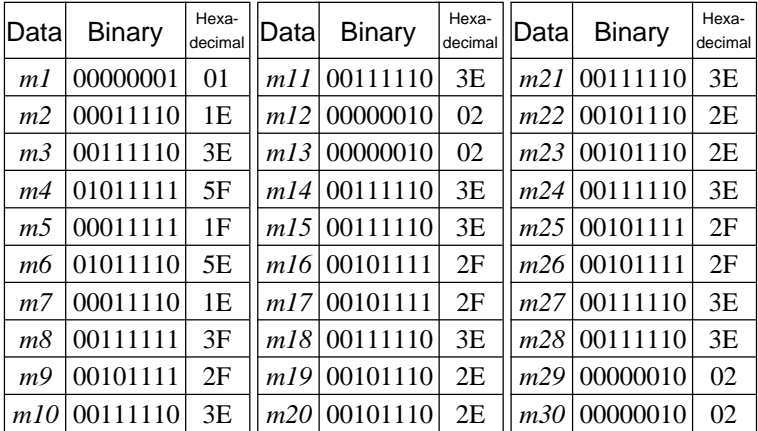

#### **Printing Sample**

يسيب وزر

Print high density graphics

<ESC> "L" n1 n2 m1 m2 ...

1B 4C n1 n2 m1 m2 ...

- 1. Prints bit images using 1 dot horizontally and 3 dots vertically for each 1 dot of input data.
- 2. Bit images are 24 dots vertically and n1 + n2 x 256 dots horizontally.
- 3. Data exceeding 576 and data that will exceed the right margin are ignored.

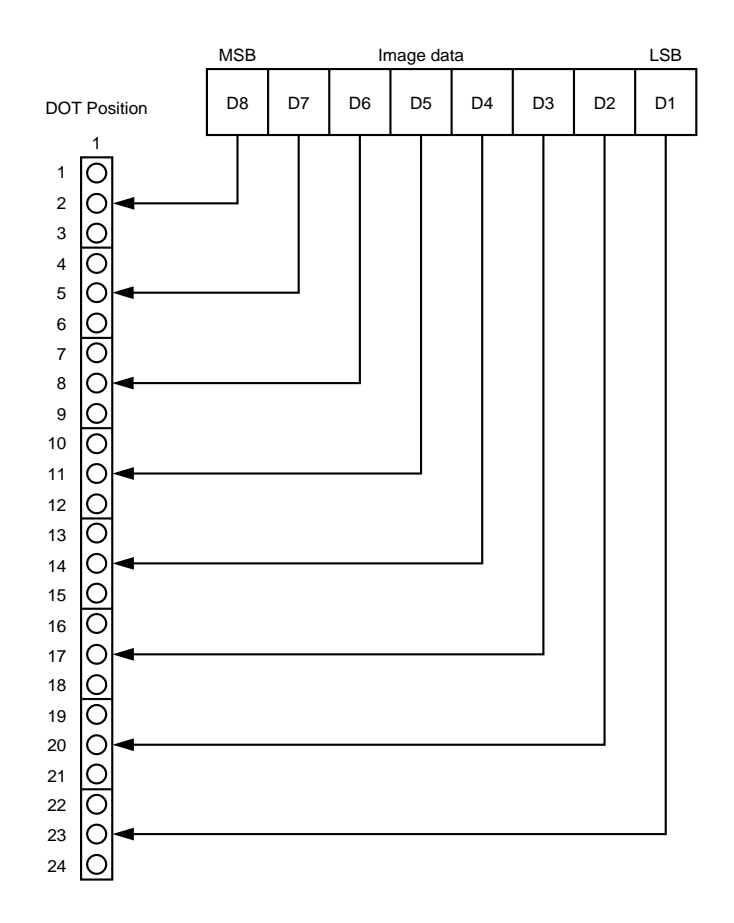

Code

**Hex** 

Remarks

#### **Example**

We will create the design below using a bit image.

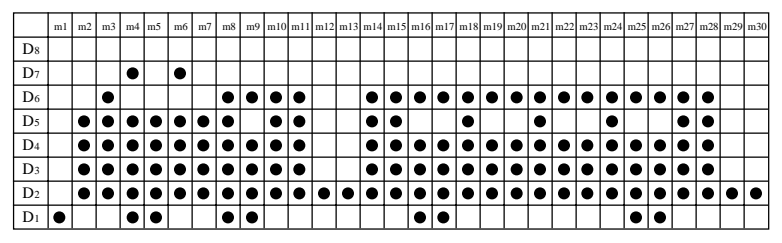

First, since the volume of data is 30,  $n1 = (1E)H$ . If the data  $m1 \sim m30$  is converted to hexadecimal, it appears as shown below.

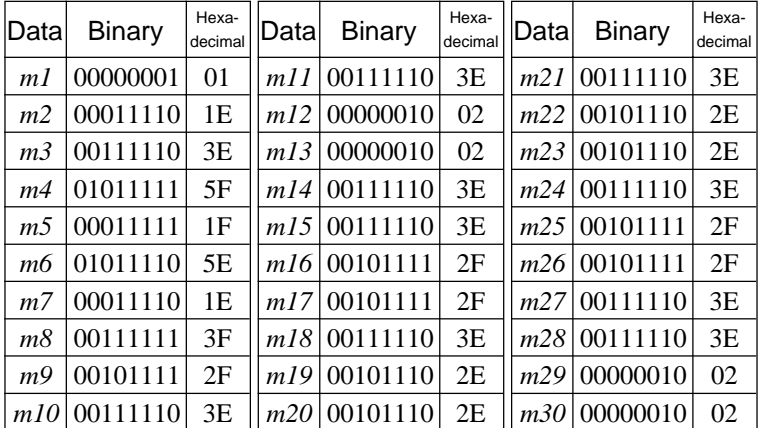

Horizontal density is three times that of the bit image for <ESC>"k". (Compare the print samples.)

**Printing Sample**

鰾

Print fine density graphics

Code

**Hex** 

Remarks

<ESC> "k" n <0> d1 ... dk [k = n \* 24]

1B 6B  $n$  00 d1 ... dk  $[k = n * 24]$ 

- 1. Prints bit images using 1 horizontal dot and 1 vertical dot for each 1 dot of input data.
- 2. Data exceeding the right margin is ignored.
- 3. The relationship between input data and the actual print is shown below.

#### Relationship between image data and print dots

Image data b7 b6 b5 b4 b3 b2 b1 b0

#### Dot position

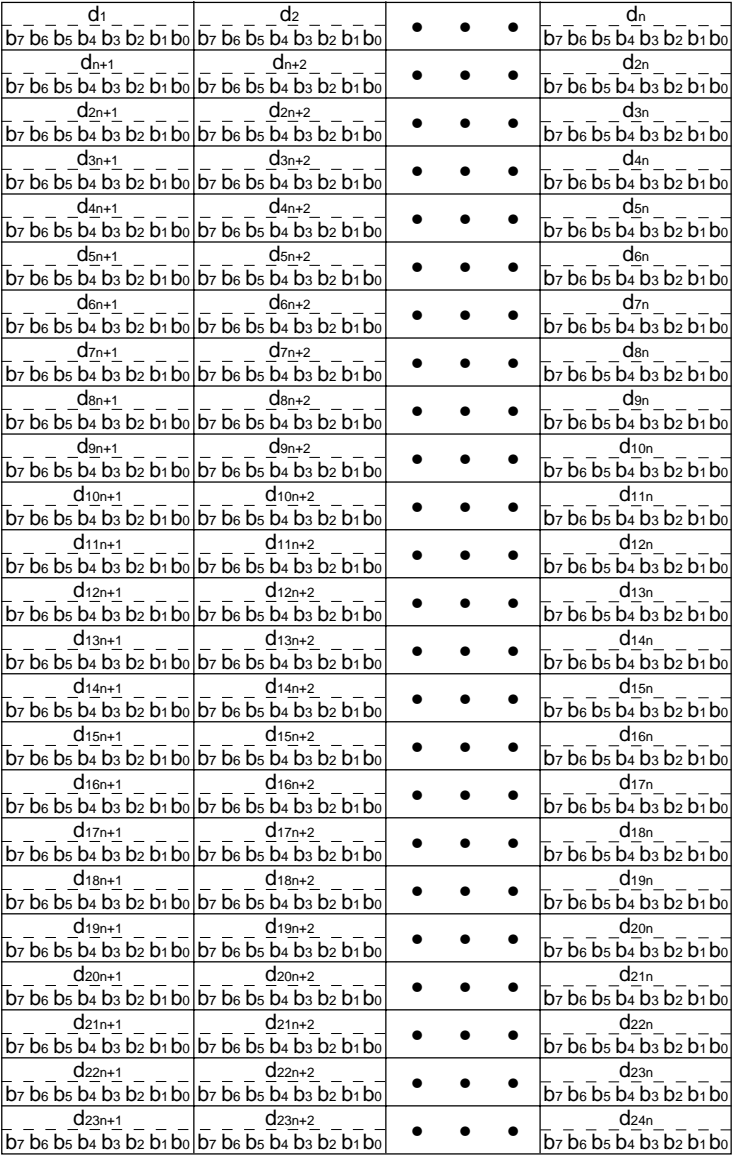

#### **EXAMPLE**

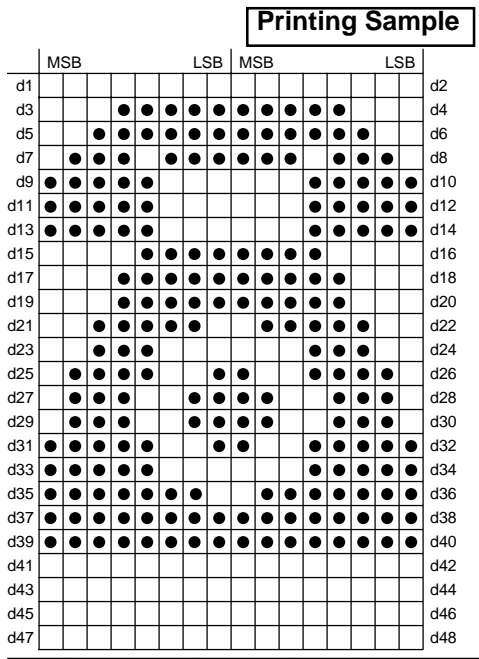

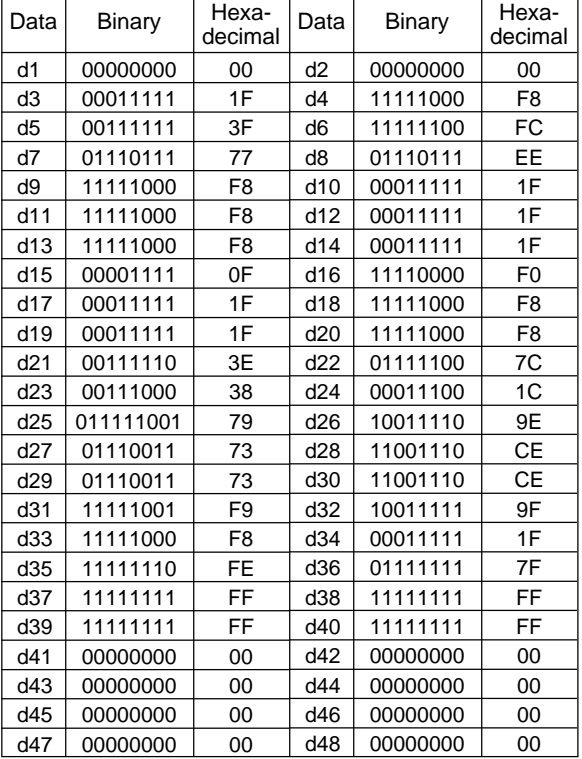

Remarks

Code **Hex** 

Print fine density graphics

<ESC> "X" n1 n2 d1...d [(n1+n2\*256)\*3]

1B 58 n1 n2 d1...d [(n1+n2\*256)\*3]

- 1. Prints a bit image of the input data using horizontal and vertical resolutions of 8 dots/mm.
- 2. Data extending past the right margin is ignored.
- 3. The relationship between the input data and the actual printing is shown below.

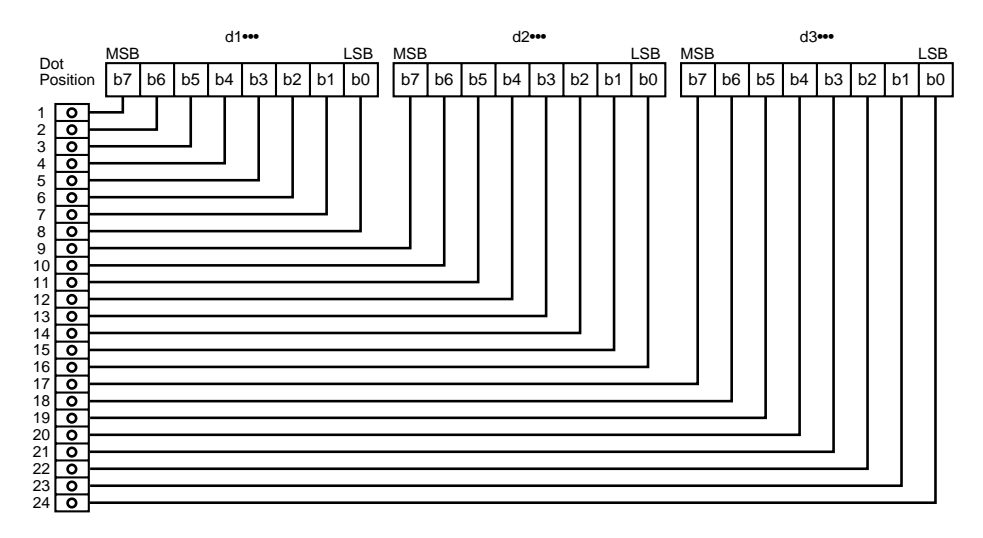

 $1 \leq n1 + n2 \times 256 \leq 576$ 

Print NV bit image

Code

<ESC> <FS> "p" n m

**Hex** 

1B 1C 70 n m

Remarks

1) Prints NV bit image n using the m mode.

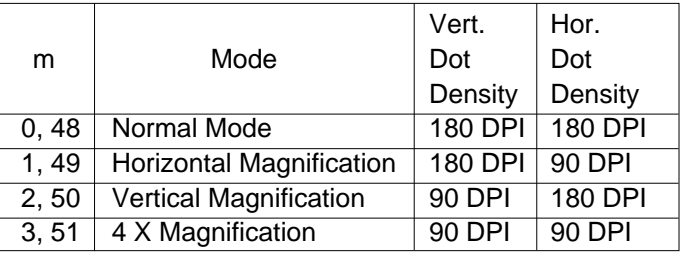

- 2) n specifies the NV bit image number.
- 3) m specifies the bit image mode.

#### **Precautions:**

- 1) NV Bit Image is defined by Define NV Bit Image (ESC FS q) to the non-volatile demiconductor memory and indicates the bit image that can be printed using this command.
- 2) This command is invalid if the specified NV bit image n is not defined.
- 3) This is valid only when data exists in the print buffer.
- 4) Excluding upside down printed characters, this has no effect on the printing modes (bold, layered printing, underlines, character size, character black and white inversion).
- 5) When the size of a bit image that exceeds the printable area is selected, the data within the printable area can be printed, but data exceeding that range will not be printed.
- 6) Paper feeds will occur for the number of dots when in the Normal Mode and in the Horizontal Magnification Mode (NV bit image n height) and in the number of dots for Vertical Magnification Mode and 4 X Magnification (NV bit image n height x 2).
- 7) When printing this bit image is completed, the head of the line is considered the position for the next print and normal data processing will occur.

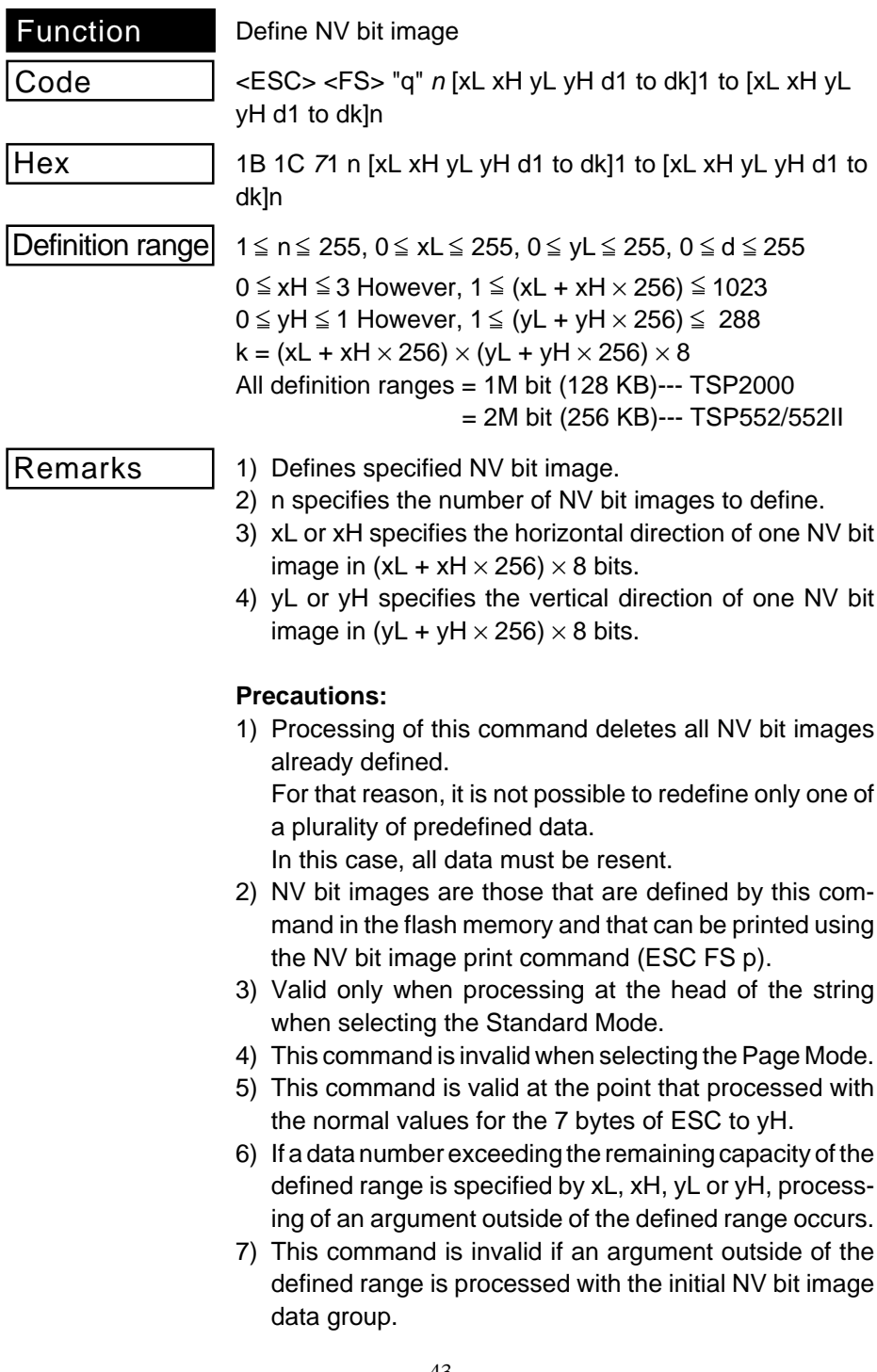

8) If processing of an argument outside of the defined range is processed with the second NV bit image data group, processing of this command is stopped and writing to the flash memory starts.

The NV bit image defined partway at that time is invalid (undefined) but the previous NV bit image is valid.

9) d is the defined data.

'1' is set for the bit corresponding to the dots to print, '0' is set for the bit corresponding to the dots not to print.

10) Defines the nth NV bit image in rising order from the NV bit image number 01H.

Therefore, the initial data group [xL, xH, yL, yH d1 ... dk] becomes the number 01H NV bit image and the last data group [xL, xH, yL, yH d1 ... dk] becomes number n of the NV bit image.

This matches the NV bit image number to specify with the NV bit image print command (ESC FS p).

- 11) Defined data of one NV bit image is configured by [xL, xH, yL, yH d1 ... dk].
- 12) TSP2000:

The maximum 1M bit of the definition range on this printer is 128KB.

A plurality of NV bit image definitions are possible, but definition of bit images exceeding the 1M bit (128KB) for the total capacity of all (bit image data + headers) is not possible.

TSP552/552II:

The maximum 2M bit of the definition range on this printer is 256KB.

A plurality of NV bit image definitions are possible, but definition of bit images exceeding the 2M bit (256KB) for the total capacity of all (bit image data + headers) is not possible.

- 13)The macro definition is cancelled and processing of this command is started if this command is processed while defining the macro.
- 14) This command executes only the NV bit image definition and does not accompany the print operation.

Printing of the NV bit image is executed by the NV bit image print command (ESC FS p).

15) The relationship between the NV bit image and print data is below.

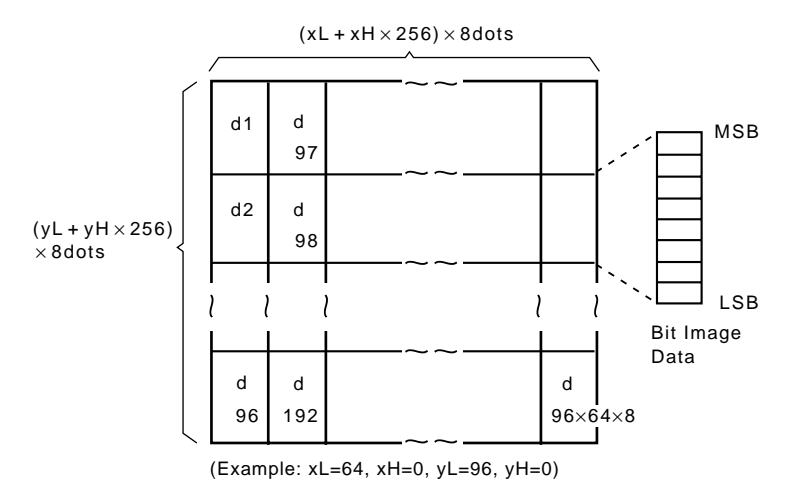

#### 16) TSP2000:

Executing this command will initialize the system. (Initialized to the state when the power is turned ON.) TSP552/552II:

Executing this command will not be initialize the system.

#### **Commands to Print Download Characters**

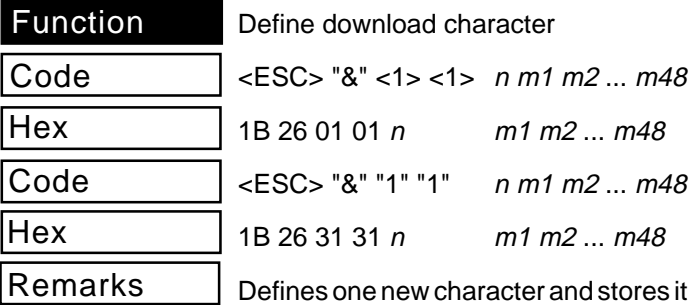

ores it in RAM for later use. <sup>n</sup> is the character code of the character defined and must be between 32 and 127.

If the maximum of 32 external characters have already been stored, the oldest stored external character is deleted so that new a new external character can be stored.

The character matrix is 12 dots wide and 24 dots high. The relationship between the character pattern and the character data is shown below.

#### **Example**

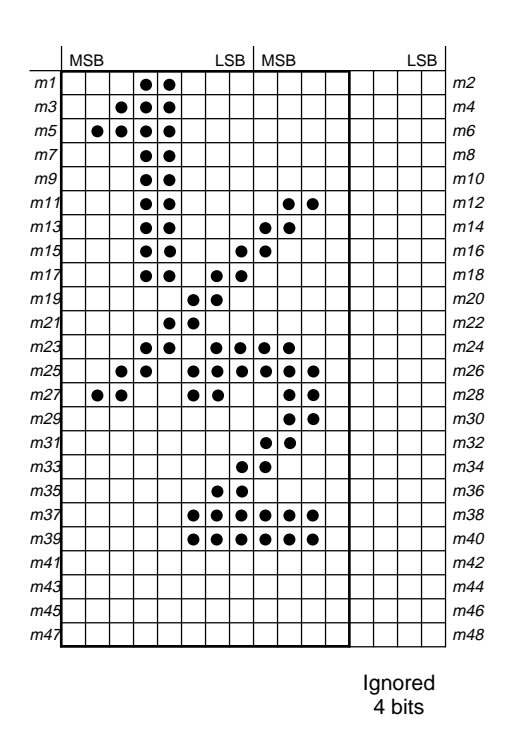

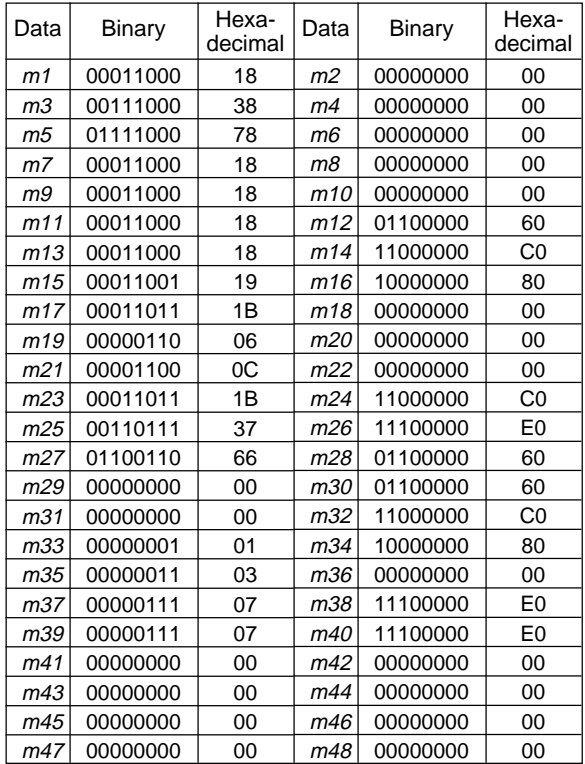

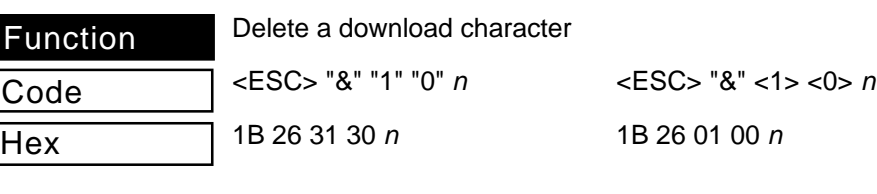

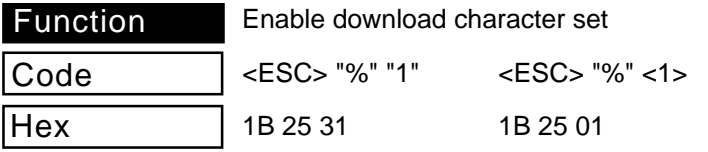

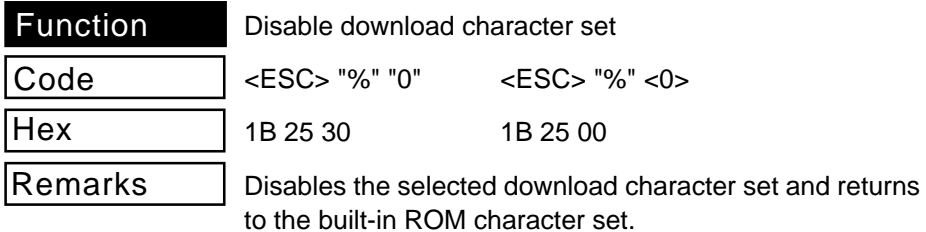

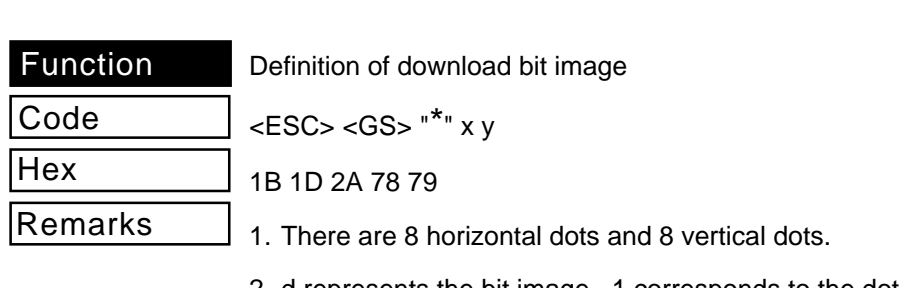

- 2. d represents the bit image. 1 corresponds to the dot to be printed and 0 corresponds to the dot that is not printed.
- 3. The following shows the relationship between the download bit image and the print data.

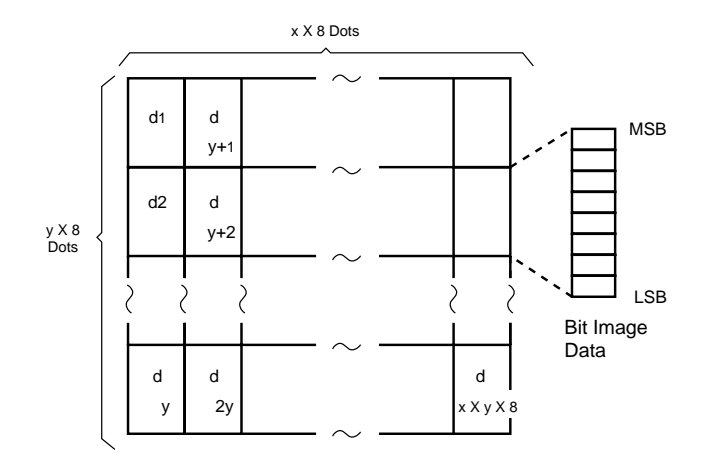

- 4. The defined download characters are cleared under the following conditions.
	- a. The printer initialization (ESC @).
	- b. The printer data is cancelled and the command is initialized (CAN).
	- c. The printer is reset (ESC ? LF NULL).
	- d. The printer is reset (ESC ? @ LF NULL).
	- e. The power is cut or a reset signal is received.

Printing of download bit image

Code

**Hex** 

Remarks

<ESC> <GS> "/" <sup>m</sup>

1B 1D 2F 6D

- 1. This command is ignored if the download bit image data is not defined.
- 2. This is valid only if there is data in the print buffer.
- 3. Print modes other than upside down printing (bold print, shadow print, underline, overline, character size and inverted print) are not effected.
- 4. If the number of download bit image data defined exceeds the print area, that amount exceeding the print area will not print.
- 5. Paper is fed a multiple of the line pitch.

## **Commands to Control Peripheral Devices**

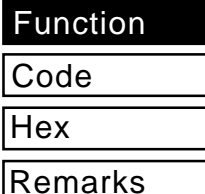

Define drive pulse width for peripheral device #1

<ESC> <BEL> n1 n2

1B 07 n1 n2

- 1. Sets the energizing time for drive of the peripheral devices (such as cash drawer, etc.) and the delay time.
- 2. Energizing time is n1 x 10 (ms); Delay time is n2 x 10 (ms).
- 3. After printing, the following commands are executed.

a. Drive command A (BEL) for peripheral device 1.

b. Drive command B (FS) for peripheral device 2.

4. No error is output if the delay time (n1>n2) is set to a time shorter than the energizing time.

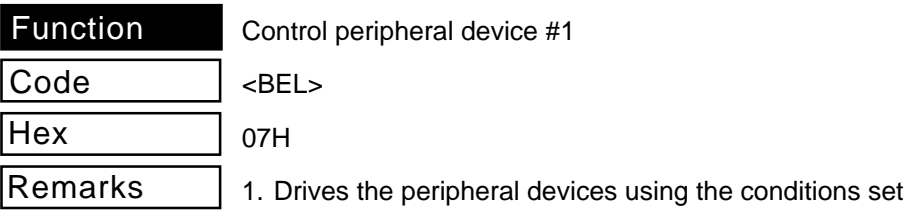

- by the pulse width for drive of the peripheral device 1 (ESC BEL n1 n2).
- 2. The command is executed after processing all data that was received before the code.
- 3. This is not executed until the drive for peripheral device 2 is completed.

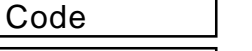

**Hex** 

Remarks

Control peripheral device #1 immediately

<FS>

1CH

- 1. Drives the peripheral devices using the conditions set by the pulse width for drive of the peripheral device 1 (ESC BEL  $n1$   $n2$ ).
- 2. The following describes the difference to Control peripheral device #1 (BEL).

a. The printer will execute this command when it has been received, while the Control peripheral device #1 (BEL) stores the command in the data buffer just as it does with other control codes and executes them in the order they were received.

3. This is not executed until the drive for peripheral device 2 is completed.

Control peripheral device #2 immediately

<EM>

19

- 1. Drives peripheral device 2.
- 2. Energizing time is 200 (ms); Delay time is 200 (ms).
- 3. This command is executed as soon as it is received.
- 4. This is not executed until the drive for peripheral device 2 is completed.

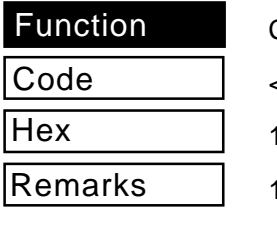

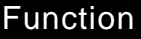

Control peripheral device #2 immediately

Code

**Hex** 

Remarks

<SUB>

1A

1. Drives peripheral device 2.

- 2. Energizing time is 200 (ms); Delay time is 200 (ms).
- 3. This command is executed as soon as it is received.
- 4. This is not executed until the drive for peripheral device 2 is completed.

## **Commands to Control Auto Cutter**

Function

Partial-cut command to the auto cutter.

Code

**Hex** 

 $<$ ESC $>$  "d"  $n$ 

1B 64 n

Remarks

1. The value of n defines the cut operation.

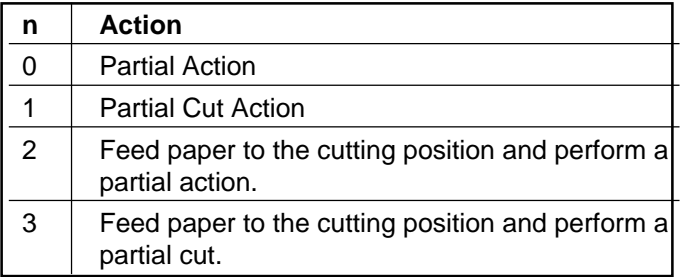

- 2. Parameter settings outside of the range ignores 3 bytes including the ESC code.
- 3. There are approximately 24 mm from the printing head to the cutting position.

#### **Other Commands**

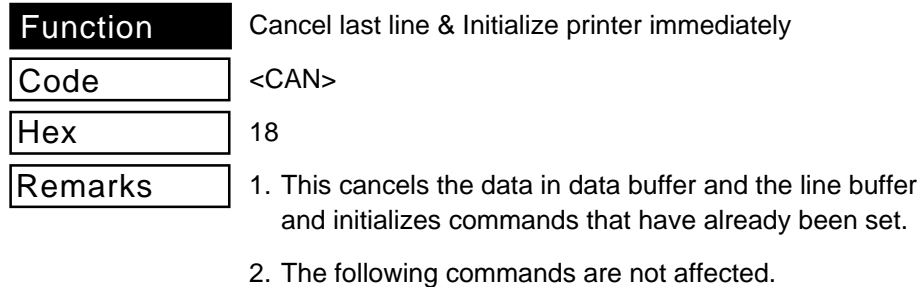

- a. Settings selecting the printer (DC1).
- b. Settings deselecting the printer (DC3).
- c. Settings of the pulse width of the drive of the peripheral devices. (ESC BEL n1 n2).
- 3. This code is processed in real-time upon its reception from the host. (direct decode.)
- 4. If this code is received when the error can be reset, the printer automatically resets to On-line. (However, this is only when the cause of the error has been removed.)
- 5. If this command is received while printing, the data and line buffers are cleared when the line of printing has been completed.
- 6. Setting values for enabling and disabling the Panel Switches (ESC e n) are not initialized.
- 7. If the printer has been deselected by DC3, it will not reset to On-line.
- 8. Data received after the CAN code is not cleared.

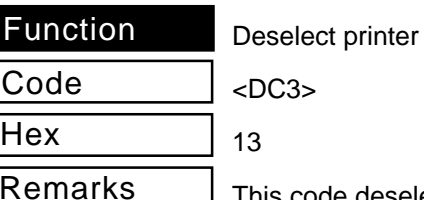

This code deselects the printer. All data is disabled until the DC1 code is received.

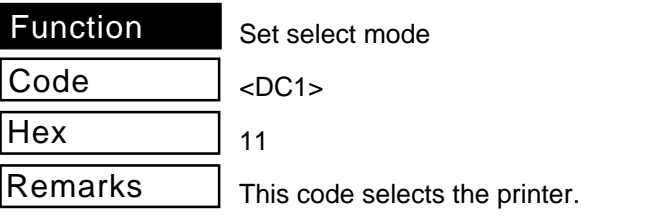

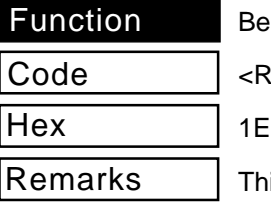

ep the printer

 $\mathcal{S}$ 

is makes a short warning beep from the printer.

There is not buzzer on this printer so this code is ignored.

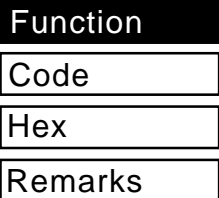

Initialize printer

<ESC> "@"

1B 40

- 1. This cancels all conditions set after the printer was turned ON and returns the printer to the status before turning it ON.
- 2. The following settings are not cancelled.
	- a. Line buffer
	- b. Data buffer
	- c. Settings for pulse of the drive of the peripheral device (ESC BEL n1 n2).
- d. Settings for selecting the printer (DC1).
- e. Settings for deselecting the printer (DC3).
- 3. The printer is initialized after printing the data in the line buffer and feeding 1 line of paper.

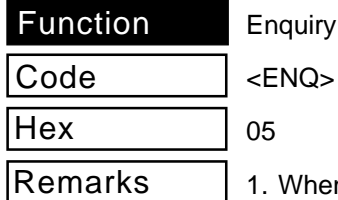

quiry (Status inquiry)

When On-line, the printer sends the status information to the host.

- 2. When Off-line, only the following status information is sent to the host.
	- a. Mechanical errors
	- b. Out of paper errors
- 3. The following shows the types of status errors.

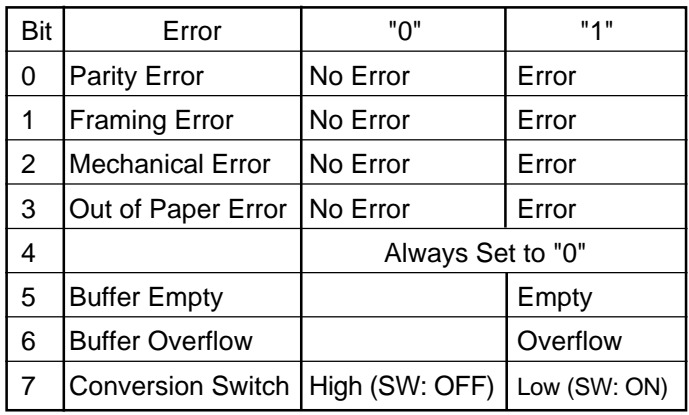

- 1. This code is processed in real-time upon its reception from the host. (direct decode.) However, this is not processed when in ESC sequence.
- 2. The following are causes of mechanical errors.
	- a. Head overheating
	- b. Cover open
	- c. No print head
- 3. The buffer is empty when there is no data to be printed and printing has ended.

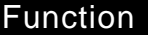

Near end status inquiry

Code **Hex** 

<EOT>

04

Remarks

1. The following shows the status information.

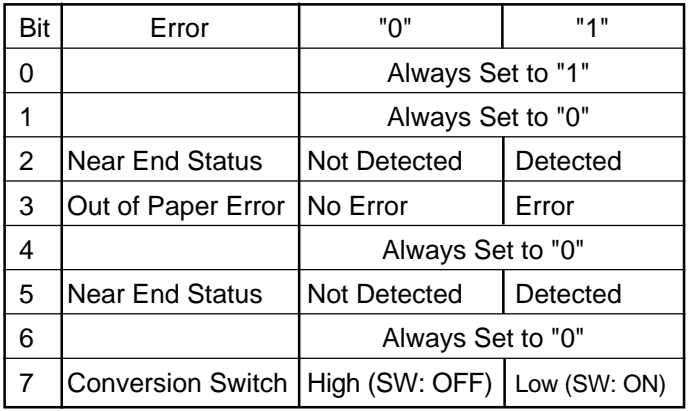

2. This command is always enabled (even when Off-line).

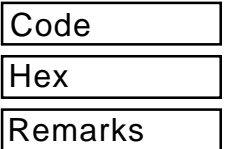

Reset printer hardware (Perform test print)

<ESC> "?" <LF> <NUL>

1B 3F 0A 00

- 1. This resets the printer and executes a test print.
- 2. After the test print, the position where the print stopped is set as the TOF position.

Function Code **Hex** Remarks

Registers a logo pattern

<ESC> "8" n1 n2

1B 38 n1 n2

- 1. This command registers a logo pattern.
- 2. n1 defines the total block count of the logo pattern to register. (n1 has no meaning.)

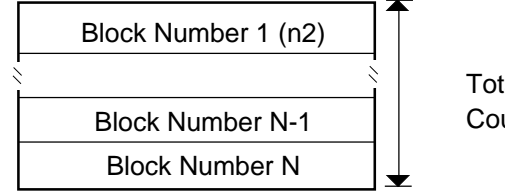

Total Block Count (n1)

- 3. n2 specifies the block number of the logo pattern to register.
- 4. data 1 to data 720 specifies the logo pattern data.

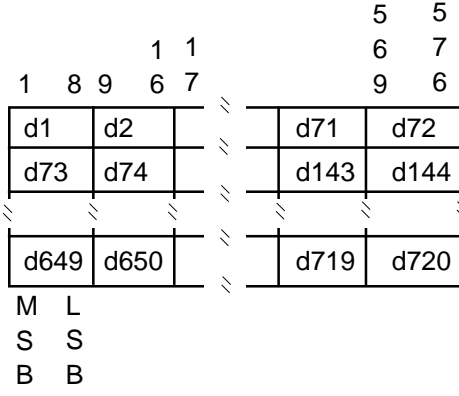

- 5. If n1 and n2 are out of a defined area, this command is ignored.
- 6. If n2 is within the defined area, registration does not follow any particular order.
- 7. The following commands are not cleared.
	- a. Printer initialization (ESC @).
	- b. Print data cancel and command initialization (CAN).
	- c. Printer reset (ESC ? LF NULL).

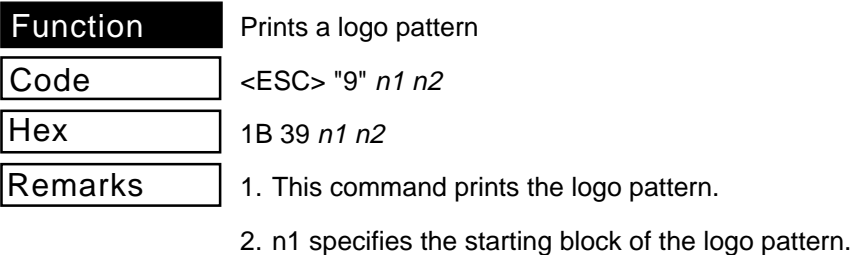

3. n2 specifies the stopping block of the logo pattern.

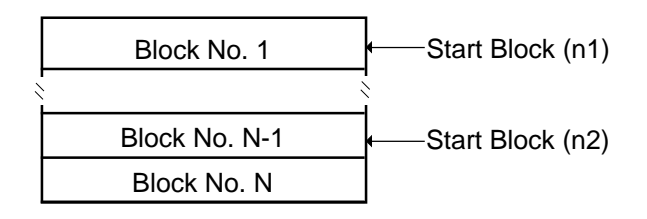

- 4. This is valid only when the line header is input.
- 5. When the starting block  $(n1)$  > stopping block  $(n2)$ , this command is ignored.

# **3-3. ESC/POS Mode Command Summary**

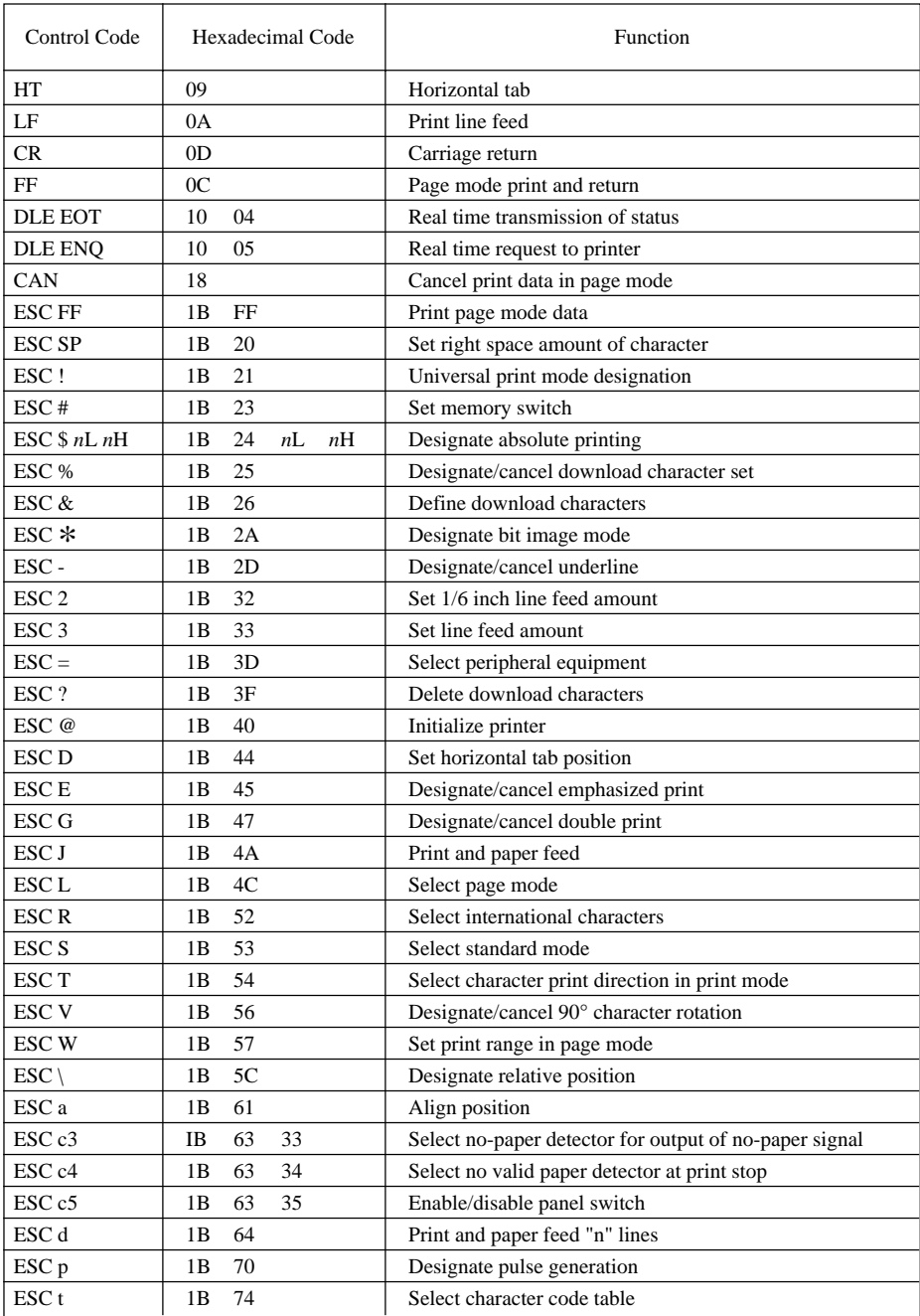

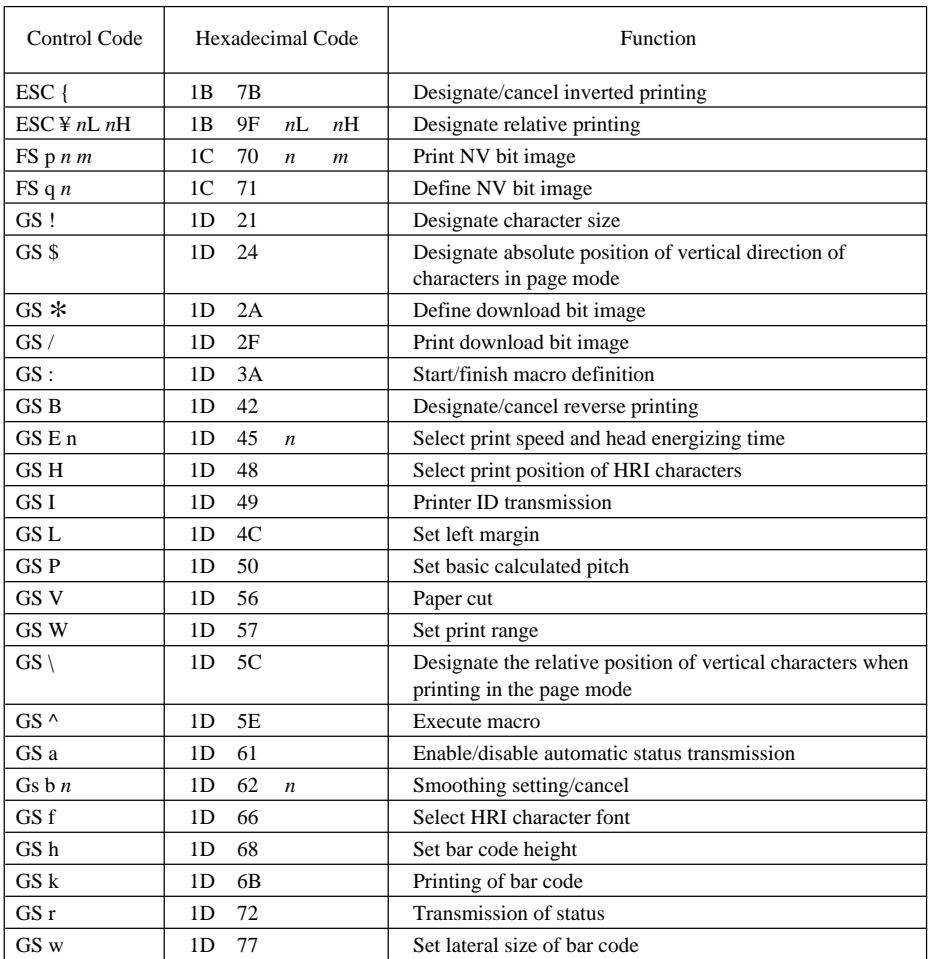

# **4. Character Code Tables**

# **Star Mode**

Page 0 ( Normal )

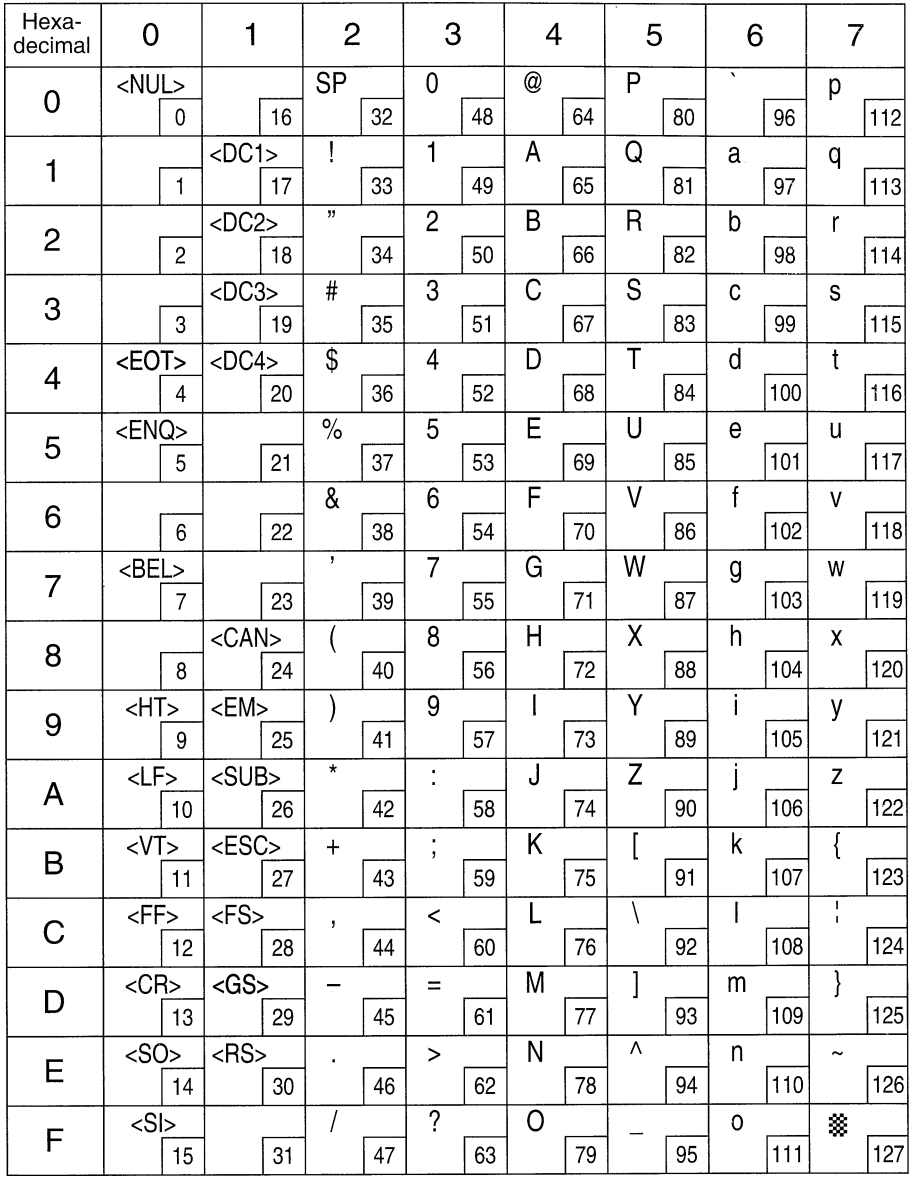

Page 0 ( Normal )

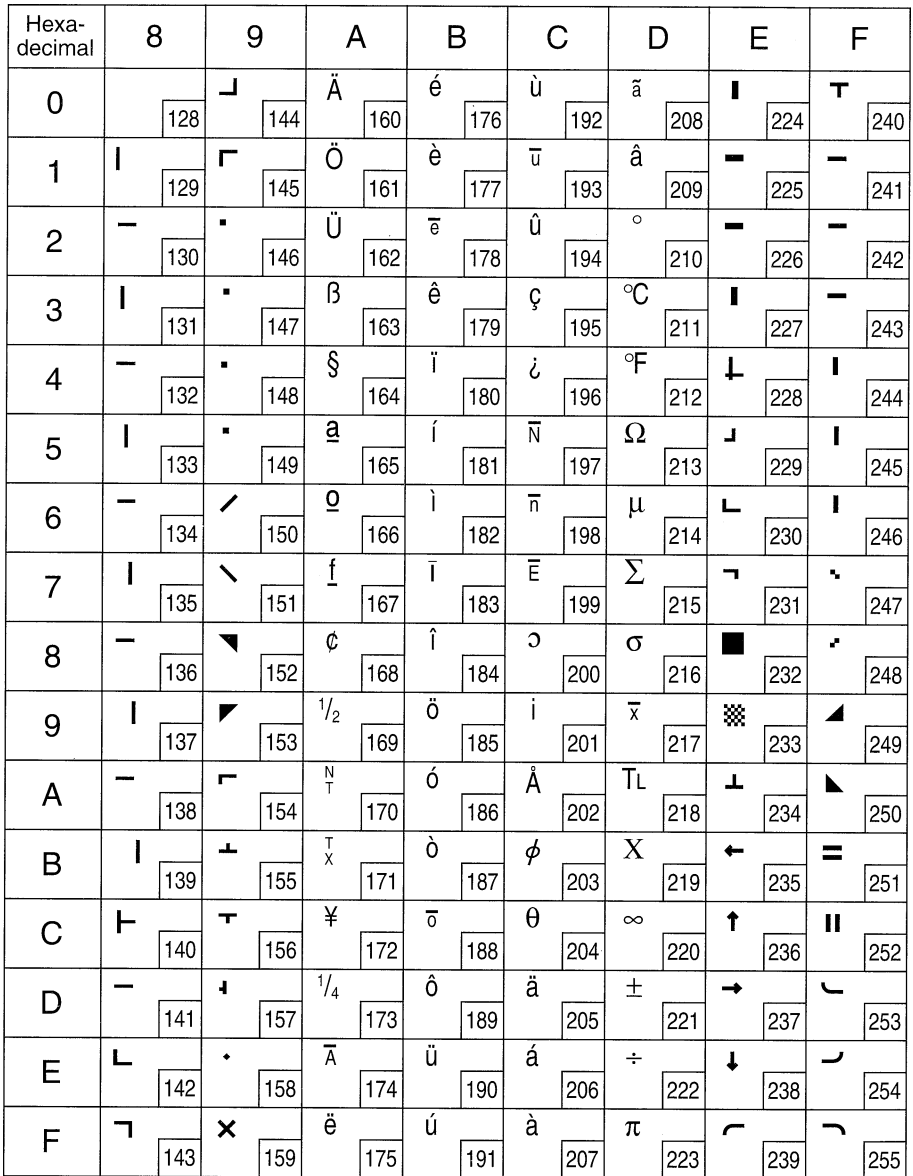

Page 1 ( PC437 ) and Page 3 ( PC437 )

| Hexa-<br>decimal | 8 |     | 9                       |     | A                               |     | B                       |     | С                       |     | D              |     | E                   |     | F                        |     |
|------------------|---|-----|-------------------------|-----|---------------------------------|-----|-------------------------|-----|-------------------------|-----|----------------|-----|---------------------|-----|--------------------------|-----|
| 0                | Ç | 128 | É                       | 144 | $\overline{\acute{a}}$          | 160 | W                       | 176 |                         | 192 | Щ              | 208 | $\alpha$            | 224 | $\equiv$                 | 240 |
| 1                | ü | 129 | æ                       | 145 | í                               | 161 | ▒                       | 177 | ᆂ                       | 193 | ᆍ              | 209 | β                   | 225 | $\pm$                    | 241 |
| $\overline{c}$   | é | 130 | Æ                       | 146 | $\overline{6}$                  | 162 | ▒                       | 178 | Τ                       | 194 | π              | 210 | $\overline{\Gamma}$ | 226 | $\geq$                   | 242 |
| 3                | â | 131 | ô                       | 147 | ú                               | 163 |                         | 179 | r                       | 195 | Щ              | 211 | π                   | 227 | $\leq$                   | 243 |
| 4                | ä | 132 | $\overline{0}$          | 148 | $\overline{\tilde{\mathsf{n}}}$ | 164 |                         | 180 |                         | 196 | Е              | 212 | $\overline{\Sigma}$ | 228 |                          | 244 |
| 5                | à | 133 | ò                       | 149 | Ñ                               | 165 | ╡                       | 181 |                         | 197 | F              | 213 | $\sigma$            | 229 | J                        | 245 |
| 6                | å | 134 | û                       | 150 | ā                               | 166 | $\frac{1}{2}$           | 182 | F                       | 198 | $\blacksquare$ | 214 | $\mu$               | 230 | $\div$                   | 246 |
| 7                | Ç | 135 | ù                       | 151 | $\overline{0}$                  | 167 | $\overline{\mathbf{u}}$ | 183 | $\parallel$             | 199 | ╫              | 215 | τ                   | 231 | $\approx$                | 247 |
| 8                | ê | 136 | ÿ                       | 152 | ί                               | 168 | $\overline{\mathbf{a}}$ | 184 | 비                       | 200 | $\pm$          | 216 | Ф                   | 232 | $\circ$                  | 248 |
| 9                | ë | 137 | Ö                       | 153 | $\blacksquare$                  | 169 | ╣                       | 185 | F                       | 201 | Ц              | 217 | $\Theta$            | 233 | $\blacksquare$           | 249 |
| A                | è | 138 | Ü                       | 154 | ᆨ                               | 170 | ║                       | 186 | 쁘                       | 202 | г              | 218 | Ω                   | 234 | $\overline{\phantom{0}}$ | 250 |
| B                | Ï | 139 | ¢                       | 155 | $\frac{1}{2}$                   | 171 | 고                       | 187 | $\overline{\mathbf{r}}$ | 203 |                | 219 | $\overline{\delta}$ | 235 | √                        | 251 |
| С                | î | 140 | $\overline{\mathbf{f}}$ | 156 | $\frac{1}{4}$                   | 172 | ॻ                       | 188 | IF                      | 204 | ■              | 220 | $\infty$            | 236 | $\cap$                   | 252 |
| D                | Ì | 141 | ¥                       | 157 | İ                               | 173 | Ц                       | 189 | $=$                     | 205 |                | 221 | $\phi$              | 237 | $\overline{2}$           | 253 |
| E                | Ä | 142 | $\overline{P}$          | 158 | ≪                               | 174 | J                       | 190 | 쀼                       | 206 |                | 222 | $\in$               | 238 | Ī                        | 254 |
| F                | Å | 143 | f                       | 159 | $\rightarrow$                   | 175 | ٦                       | 191 | ╧                       | 207 | ■              | 223 | $\cap$              | 239 |                          | 255 |

Note: Other characters are the same as those for Character table: Page 0 (Normal).

Page 2 ( Katakana )

| Hexa-<br>decimal | 8 |     | 9                       |     | A                        |     | B              |     | C              |     | D              |     | Ε            |     | F                        |     |
|------------------|---|-----|-------------------------|-----|--------------------------|-----|----------------|-----|----------------|-----|----------------|-----|--------------|-----|--------------------------|-----|
| $\mathbf 0$      |   | 128 | ┙                       | 144 |                          | 160 |                | 176 | タ              | 192 | ξ              | 208 | r            | 224 | т                        | 240 |
| $\mathbf{1}$     | I | 129 | г                       | 145 | $\circ$                  | 161 | $\overline{J}$ | 177 | チ              | 193 | 厶              | 209 |              | 225 |                          | 241 |
| $\overline{c}$   |   | 130 | ٠                       | 146 |                          | 162 | イ              | 178 | ッ              | 194 | メ              | 210 |              | 226 |                          | 242 |
| 3                | I | 131 | $\blacksquare$          | 147 |                          | 163 | 丏              | 179 | テ              | 195 | Ŧ              | 211 | I            | 227 |                          | 243 |
| 4                |   | 132 | н                       | 148 | ╮                        | 164 | I              | 180 | $\overline{b}$ | 196 | ャ              | 212 | Ł            | 228 | I                        | 244 |
| 5                | I | 133 | п                       | 149 | $\bullet$                | 165 | 才              | 181 | ナ              | 197 | 그              | 213 | Ц            | 229 | ı                        | 245 |
| 6                |   | 134 | ∕                       | 150 | ヲ                        | 166 | 力              | 182 | $\equiv$       | 198 | $\exists$      | 214 | Ц            | 230 | ľ                        | 246 |
| 7                |   | 135 |                         | 151 | ア                        | 167 | $\ddot{\tau}$  | 183 | ヌ              | 199 | ラ              | 215 | ┓            | 231 | s,                       | 247 |
| 8                |   | 136 |                         | 152 | $\overline{\mathcal{L}}$ | 168 | ヶ              | 184 | ネ              | 200 | リ              | 216 |              | 232 | ç.                       | 248 |
| 9                |   | 137 |                         | 153 | ゥ                        | 169 | ヶ              | 185 | J              | 201 | ル              | 217 | 纂            | 233 | ◢                        | 249 |
| A                |   | 138 | Е                       | 154 | <b>I</b>                 | 170 | $\Box$         | 186 | $\overline{1}$ | 202 | レ              | 218 | Ŧ            | 234 | ⊾                        | 250 |
| B                | I | 139 | alar                    | 155 | 才                        | 171 | $\overline{+}$ | 187 | ヒ              | 203 | 口              | 219 | ←            | 235 | $\equiv$                 | 251 |
| C                | ⊢ | 140 | ᠇                       | 156 | ャ                        | 172 | シ              | 188 | フ              | 204 | ワ              | 220 | $\uparrow$   | 236 | $\blacksquare$           | 252 |
| D                |   | 141 | $\overline{\mathbf{I}}$ | 157 | 그                        | 173 | ス              | 189 | $\ddot{\sim}$  | 205 | $\overline{v}$ | 221 | →            | 237 | $\overline{\phantom{0}}$ | 253 |
| E                |   | 142 |                         | 158 | 彐                        | 174 | セ              | 190 | 朩              | 206 | ₹              | 222 | $\mathbf{I}$ | 238 |                          | 254 |
| F                | ┑ | 143 | ×                       | 159 | ッ                        | 175 | ゾ              | 191 | マ              | 207 | $\circ$        | 223 |              | 239 |                          | 255 |

Note: Other characters are the same as those for Character table: Page 0 (Normal).

#### **Star Mode Page 4 ( PC858 ) Page 5 ( PC852 ) Multi-lingual Latin-2**

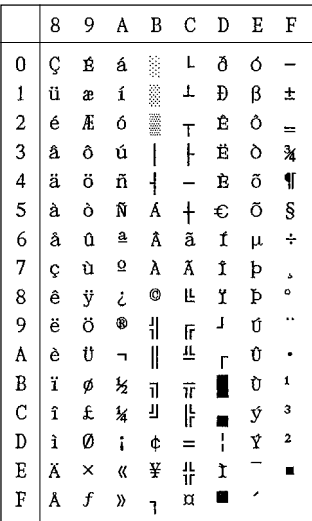

#### Page 6 ( PC860 ) **Page 7 ( PC861 )**<br>Portuguese **Page 1** local local local local local local local local local local local local local local local lo **Portuguese**

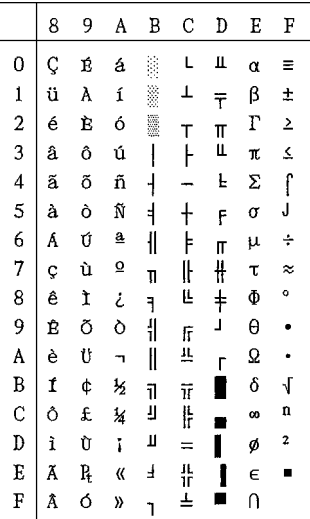

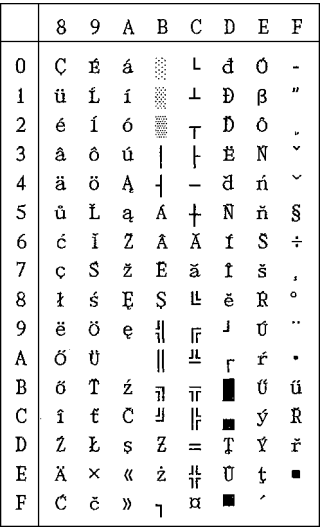

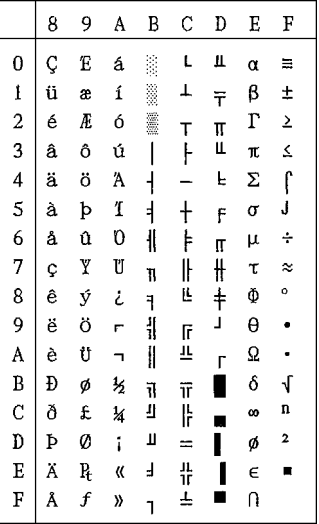

Note: Other characters are the same as those for Character table: Page 0 (Normal).

#### **Page 8 ( PC863 )** Page 9 ( PC865 )<br>
Canadian French Mordic **Canadian French**

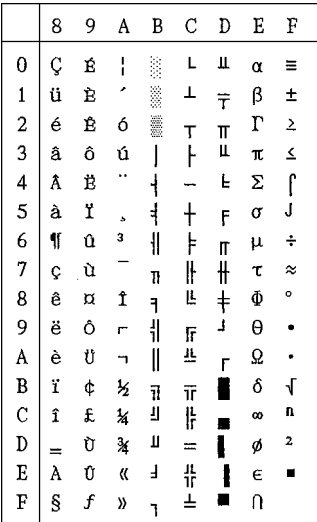

#### **Page 10 ( PC866 ) Russian**

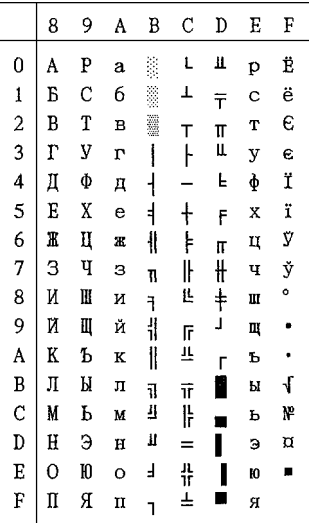

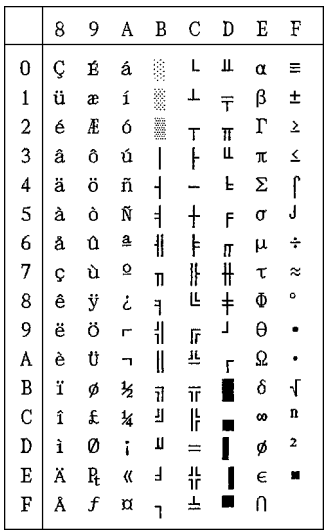

Note: Other characters are the same as those for Character table: Page 0 (Normal).

International Character Set

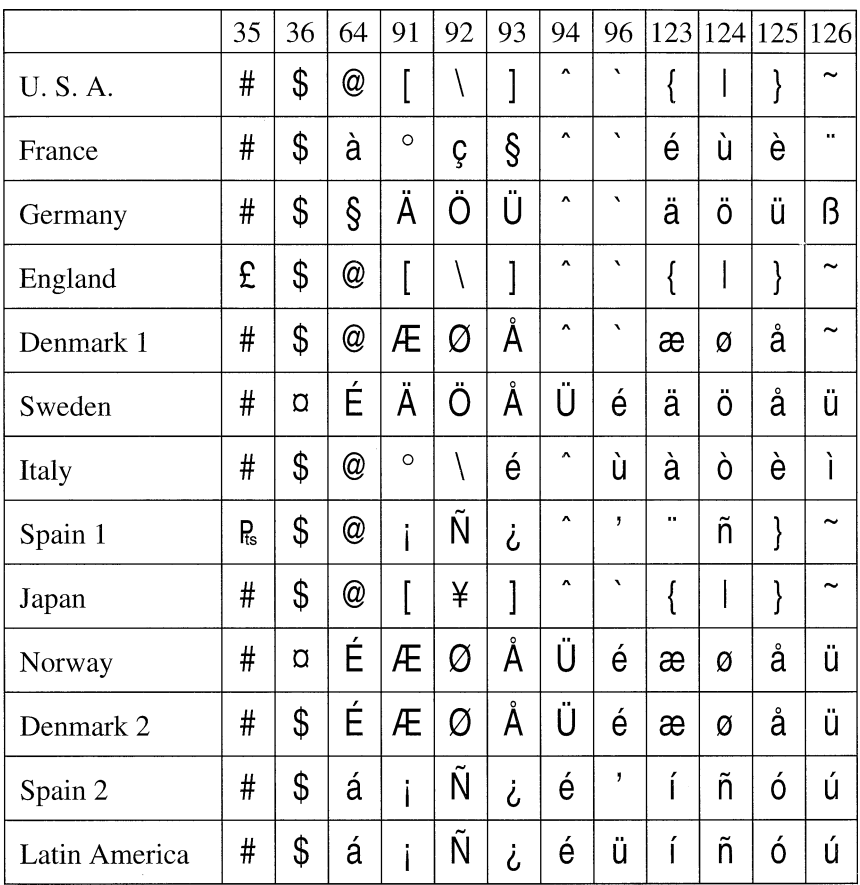

# **ESC/POS Mode**

Page 0 ( PC437 )

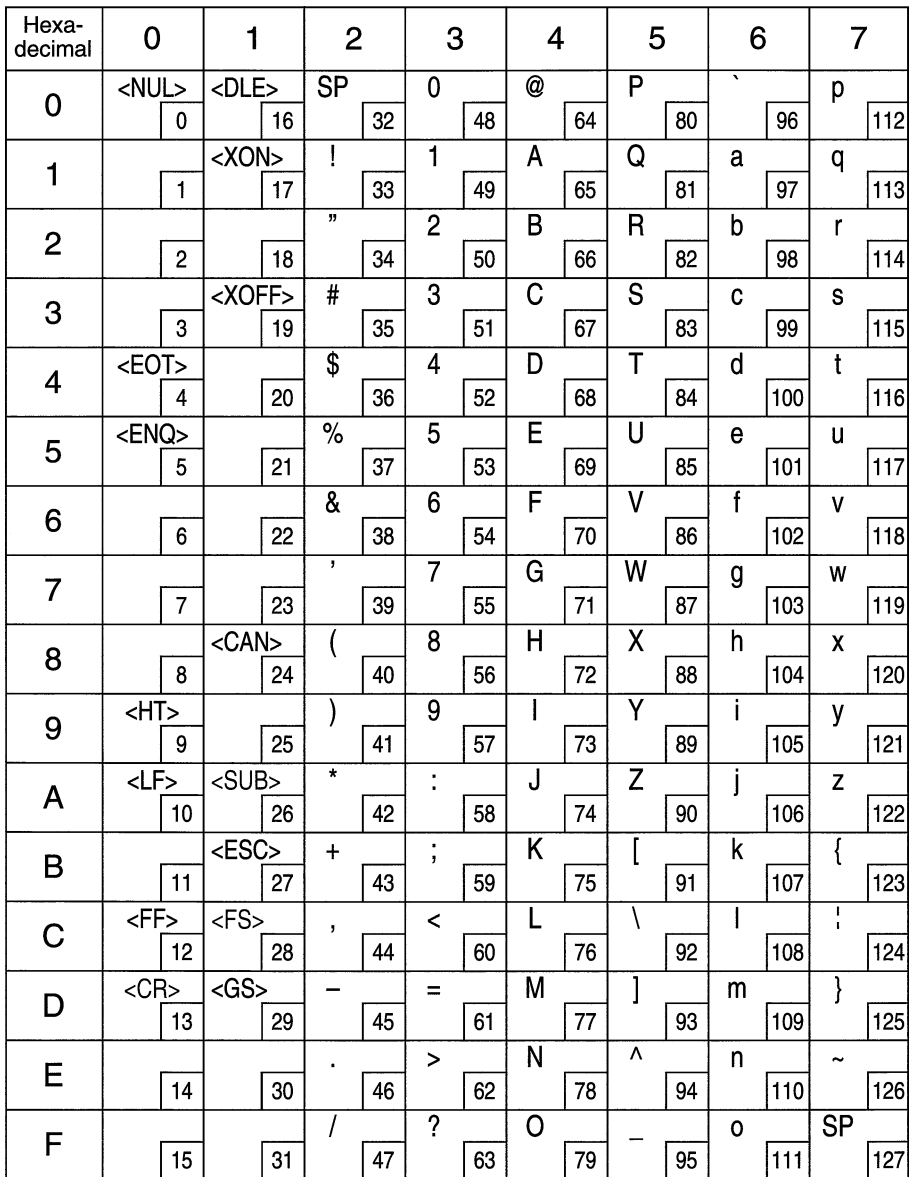
Page 0 (PC437)

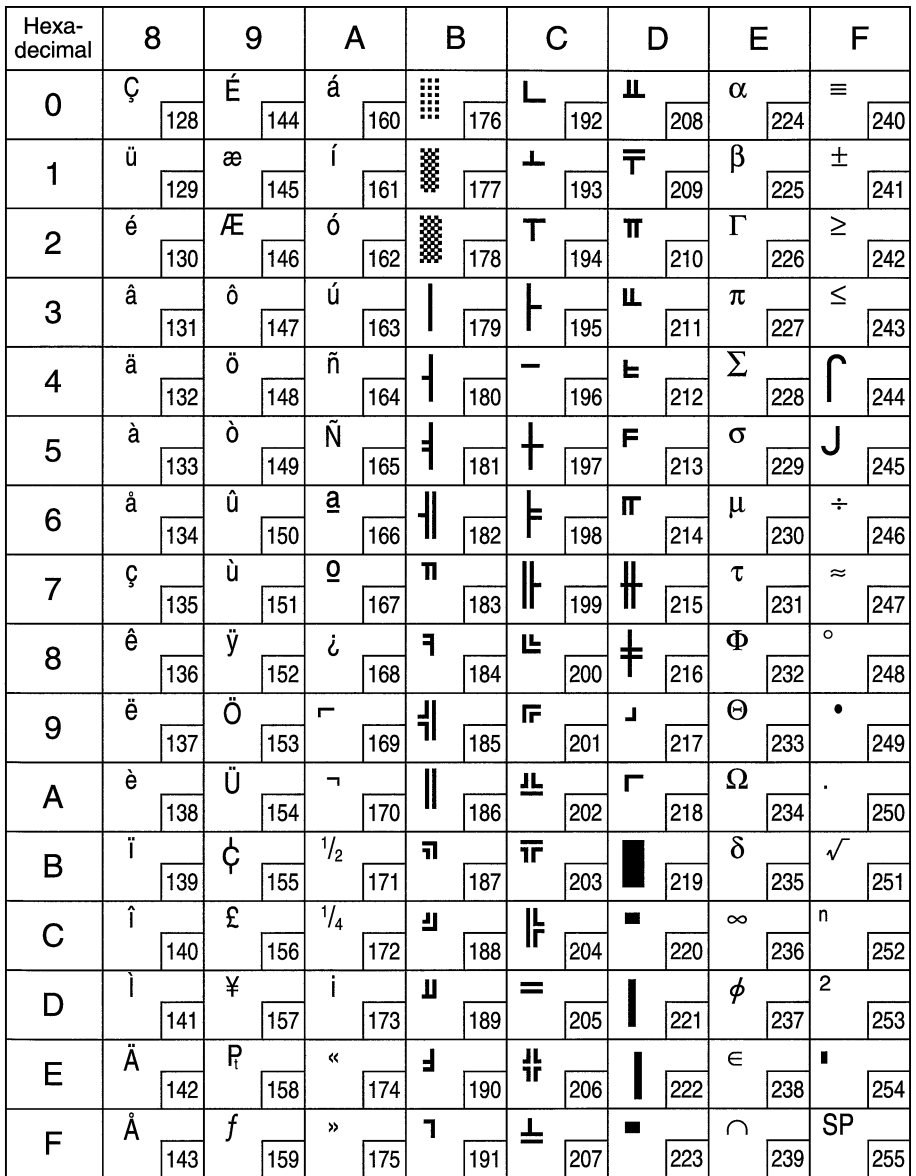

Page 1 ( Katakana )

| Hexa-<br>decimal | 8                        |     | 9 |     | A                        |     | B              |     | C                       |     | D                 |     | E |     | F            |     |
|------------------|--------------------------|-----|---|-----|--------------------------|-----|----------------|-----|-------------------------|-----|-------------------|-----|---|-----|--------------|-----|
| 0                |                          | 128 | T | 144 | <b>SP</b>                | 160 |                | 176 | タ                       | 192 | $\tilde{z}$       | 208 | ≕ | 224 | ×            | 240 |
| 1                |                          | 129 | т | 145 | $\circ$                  | 161 | $\overline{r}$ | 177 | チ                       | 193 | 厶                 | 209 | F | 225 | 円            | 241 |
| $\overline{2}$   |                          | 130 | ⊣ | 146 |                          | 162 | イ              | 178 | ッ                       | 194 | メ                 | 210 | ╪ | 226 | 年            | 242 |
| 3                | m                        | 131 | ⊢ | 147 | 」                        | 163 | ゥ              | 179 | テ                       | 195 | 乇                 | 211 | ┪ | 227 | 月            | 243 |
| 4                | ▅                        | 132 |   | 148 | $\overline{\phantom{a}}$ | 164 | I              | 180 | $\overline{b}$          | 196 | $\overline{\tau}$ | 212 | ◢ | 228 | 日            | 244 |
| 5                | <b>The Second Second</b> | 133 |   | 149 | $\bullet$                | 165 | 才              | 181 | ナ                       | 197 | 그                 | 213 | ◣ | 229 | 時            | 245 |
| 6                |                          | 134 | ı | 150 | ヲ                        | 166 | カ              | 182 |                         | 198 | $\equiv$          | 214 |   | 230 | 芬            | 246 |
| $\overline{7}$   |                          | 135 | I | 151 | $\overline{J}$           | 167 | $\ddagger$     | 183 | ヌ                       | 199 | ラ                 | 215 | ▼ | 231 | 秒            | 247 |
| 8                | $\mathbf{I}$             | 136 | г | 152 | $\overline{1}$           | 168 | ク              | 184 | ネ                       | 200 | ヷ                 | 216 | ♠ | 232 | $\bar{\tau}$ | 248 |
| 9                | ł                        | 137 | ㄱ | 153 | ゥ                        | 169 | ヶ              | 185 | ノ                       | 201 | ル                 | 217 |   | 233 | 市            | 249 |
| A                | I                        | 138 | L | 154 | I                        | 170 | $\Box$         | 186 | $\lambda$               | 202 | レ                 | 218 |   | 234 | 区            | 250 |
| B                | П                        | 139 | ┙ | 155 | 才                        | 171 | サ              | 187 | 匕                       | 203 | ◻                 | 219 | ♣ | 235 | 町            | 251 |
| C                | П                        | 140 | r | 156 | ャ                        | 172 | シ              | 188 | フ                       | 204 | ワ                 | 220 |   | 236 | 村            | 252 |
| D                |                          | 141 |   | 157 | 그                        | 173 | ス              | 189 | $\overline{\wedge}$     | 205 | ン                 | 221 | O | 237 | 人            | 253 |
| E                |                          | 142 |   | 158 | $\exists$                | 174 | セ              | 190 | 朩                       | 206 | ö                 | 222 |   | 238 | 签            | 254 |
| F                | $\ddot{}$                | 143 |   | 159 | ッ                        | 175 | ゾ              | 191 | $\overline{\mathbf{y}}$ | 207 | $\circ$           | 223 |   | 239 | <b>SP</b>    | 255 |

Note: Other characters are the same as those for Page 0.

Page 2 ( PC850: Multilingual )

| Hexa-<br>decimal | 8 |     | 9                       |     | A                       |     | B                       |     | C                      |     | D                       |     | E                  |     | F                        |     |
|------------------|---|-----|-------------------------|-----|-------------------------|-----|-------------------------|-----|------------------------|-----|-------------------------|-----|--------------------|-----|--------------------------|-----|
| 0                | Ç | 128 | É                       | 144 | á                       | 160 | l                       | 176 |                        | 192 | ð                       | 208 | $\sigma$           | 224 |                          | 240 |
| 1                | ü | 129 | æ                       | 145 | Ĩ                       | 161 | ▒                       | 177 | T                      | 193 | $\overline{\mathsf{D}}$ | 209 | $\overline{\beta}$ | 225 | $\pm$                    | 241 |
| $\overline{c}$   | é | 130 | Æ                       | 146 | ó                       | 162 | ▒                       | 178 | Τ                      | 194 | Ê                       | 210 | Ô                  | 226 | $=$                      | 242 |
| 3                | â | 131 | ô                       | 147 | ú                       | 163 |                         | 179 |                        | 195 | Ë                       | 211 | Ò                  | 227 | $\overline{\frac{3}{4}}$ | 243 |
| 4                | ä | 132 | ö                       | 148 | ñ                       | 164 |                         | 180 |                        | 196 | È                       | 212 | õ                  | 228 | 1                        | 244 |
| 5                | à | 133 | ò                       | 149 | Ñ                       | 165 | Á                       | 181 | $+$                    | 197 | 1                       | 213 | Õ                  | 229 | ş                        | 245 |
| 6                | å | 134 | û                       | 150 | $\overline{\mathbf{a}}$ | 166 | Â                       | 182 | ã                      | 198 | Í                       | 214 | $\mu$              | 230 | $\div$                   | 246 |
| 7                | Ç | 135 | ù                       | 151 | $\overline{0}$          | 167 | À                       | 183 | Ã                      | 199 | Î                       | 215 | þ                  | 231 | $\overline{\phantom{a}}$ | 247 |
| 8                | ê | 136 | ÿ                       | 152 | ί                       | 168 | O                       | 184 | 비                      | 200 | Ï                       | 216 | Þ                  | 232 | $\circ$                  | 248 |
| 9                | ë | 137 | Ö                       | 153 | ®                       | 169 | ╣                       | 185 | F                      | 201 | Ц                       | 217 | Ú                  | 233 | n                        | 249 |
| A                | è | 138 | Ü                       | 154 | ┑                       | 170 | $\parallel$             | 186 | 프                      | 202 | г                       | 218 | Û                  | 234 |                          | 250 |
| B                | ī | 139 | Ø                       | 155 | $\frac{1}{2}$           | 171 | $\overline{\mathbf{u}}$ | 187 | $\overline{\text{tr}}$ | 203 |                         | 219 | Ù                  | 235 | 1                        | 251 |
| C                | î | 140 | $\overline{\mathbf{f}}$ | 156 | $\frac{1}{4}$           | 172 | 의                       | 188 | ╠                      | 204 | <u>s</u>                | 220 | ý                  | 236 | 3                        | 252 |
| D                | Ì | 141 | Ø                       | 157 | i                       | 173 | ¢                       | 189 | $=$                    | 205 | ı<br>I                  | 221 | Ý                  | 237 | $\overline{c}$           | 253 |
| E                | Ä | 142 | $\times$                | 158 | $\ll$                   | 174 | ¥                       | 190 | 쀼                      | 206 | Ì                       | 222 |                    | 238 | ī                        | 254 |
| F                | Å | 143 | f                       | 159 | Y)                      | 175 | ٦                       | 191 | Ø                      | 207 | $\blacksquare$          | 223 |                    | 239 | $\overline{\text{SP}}$   | 255 |

Note: Other characters are the same as those for Page 0.

Page 3 ( PC860: Portuguese )

| Hexa-<br>decimal | 8 |     | 9                                 |     | A                               |     | B                       |     | C                       |     | D              |     | E                   |     | F              |     |
|------------------|---|-----|-----------------------------------|-----|---------------------------------|-----|-------------------------|-----|-------------------------|-----|----------------|-----|---------------------|-----|----------------|-----|
| 0                | Ç | 128 | É                                 | 144 | á                               | 160 | l                       | 176 |                         | 192 | Щ              | 208 | $\alpha$            | 224 | ≡              | 240 |
| 1                | ü | 129 | À                                 | 145 |                                 | 161 | ▒                       | 177 | ┻                       | 193 | Ŧ              | 209 | β                   | 225 | 土              | 241 |
| $\overline{c}$   | é | 130 | È                                 | 146 | ó                               | 162 | ▒                       | 178 | Τ                       | 194 | π              | 210 | $\overline{\Gamma}$ | 226 | $\geq$         | 242 |
| 3                | â | 131 | ô                                 | 147 | ú                               | 163 |                         | 179 | r                       | 195 | Щ              | 211 | $\pi$               | 227 | $\leq$         | 243 |
| 4                | ã | 132 | $\overline{\tilde{\mathfrak{o}}}$ | 148 | $\overline{\tilde{\mathsf{n}}}$ | 164 |                         | 180 |                         | 196 | F              | 212 | $\overline{\Sigma}$ | 228 |                | 244 |
| 5                | à | 133 | ò                                 | 149 | Ñ                               | 165 | $\frac{1}{2}$           | 181 | Ť                       | 197 | F              | 213 | $\sigma$            | 229 | J              | 245 |
| 6                | Á | 134 | Ú                                 | 150 | $\overline{a}$                  | 166 | $\parallel$             | 182 | ╞                       | 198 | $\blacksquare$ | 214 | $\mu$               | 230 | ÷              | 246 |
| 7                | Ç | 135 | ù                                 | 151 | $\overline{\mathbf{Q}}$         | 167 | T                       | 183 | $\parallel$             | 199 | ╫              | 215 | τ                   | 231 | $\approx$      | 247 |
| 8                | ê | 136 | Ì                                 | 152 | i                               | 168 | $\overline{\mathbf{a}}$ | 184 | 빌                       | 200 | $\dagger$      | 216 | Ф                   | 232 | $\circ$        | 248 |
| 9                | Ê | 137 | Õ                                 | 153 | Ò                               | 169 | ᆌ                       | 185 | F                       | 201 | Ц              | 217 | $\Theta$            | 233 | $\bullet$      | 249 |
| A                | è | 138 | Ü                                 | 154 | Ë                               | 170 | $\mathbf I$             | 186 | 쁘                       | 202 | г              | 218 | Ω                   | 234 |                | 250 |
| В                | Í | 139 | ¢                                 | 155 | $\frac{1}{2}$                   | 171 | $\overline{\mathbf{u}}$ | 187 | $\overline{\mathbf{r}}$ | 203 |                | 219 | $\overline{\delta}$ | 235 | $\sqrt{}$      | 251 |
| $\mathsf C$      | Ô | 140 | $\overline{\mathbf{f}}$           | 156 | $^{1/4}$                        | 172 | Л                       | 188 | ╠                       | 204 | п              | 220 | $\infty$            | 236 | n              | 252 |
| D                | Ì | 141 | Ù                                 | 157 | i                               | 173 | Щ                       | 189 | $=$                     | 205 |                | 221 | φ                   | 237 | $\overline{2}$ | 253 |
| E                | Ã | 142 | $\overline{P}$                    | 158 | «                               | 174 | Ⅎ                       | 190 | 쀼                       | 206 |                | 222 | $\in$               | 238 | I,             | 254 |
| F                | Â | 143 | Ó                                 | 159 | »                               | 175 | ٦                       | 191 | ╧                       | 207 | $\blacksquare$ | 223 | $\cap$              | 239 | SP             | 255 |

Note: Other characters are the same as those for Page 0.

Page 4 (PC863: Canadian-French)

| Hexa-<br>decimal | 8               |     | 9                       |     | A                       |     | B                        |     | C           |     | D            |     | E                   |     | F                      |     |
|------------------|-----------------|-----|-------------------------|-----|-------------------------|-----|--------------------------|-----|-------------|-----|--------------|-----|---------------------|-----|------------------------|-----|
| 0                | Ç               | 128 | É                       | 144 | I                       | 160 | Ä                        | 176 |             | 192 | щ            | 208 | $\alpha$            | 224 | $\equiv$               | 240 |
| 1                | ü               | 129 | È                       | 145 |                         | 161 | ▒                        | 177 | ᆂ           | 193 | $\bar{\tau}$ | 209 | $\overline{\beta}$  | 225 | $\pm$                  | 241 |
| $\overline{2}$   | é               | 130 | Ê                       | 146 | ó                       | 162 | ▓                        | 178 | Т           | 194 | π            | 210 | $\Gamma$            | 226 | $\geq$                 | 242 |
| 3                | â               | 131 | ô                       | 147 | ú                       | 163 |                          | 179 | ├           | 195 | Щ            | 211 | π                   | 227 | $\leq$                 | 243 |
| 4                | Â               | 132 | Ë                       | 148 |                         | 164 | t                        | 180 |             | 196 | Е            | 212 | $\overline{\Sigma}$ | 228 |                        | 244 |
| 5                | à               | 133 | Ï                       | 149 | ┙                       | 165 | ╡                        | 181 | Ť           | 197 | F            | 213 | $\sigma$            | 229 |                        | 245 |
| 6                | $\overline{\P}$ | 134 | û                       | 150 | $\overline{\mathbf{3}}$ | 166 | $\overline{\mathbf{H}}$  | 182 | ╞           | 198 | IL           | 214 | μ                   | 230 | ÷                      | 246 |
| $\overline{7}$   | Ç               | 135 | ù                       | 151 |                         | 167 | $\mathbf T$              | 183 | $\mathbb F$ | 199 | ╫            | 215 | τ                   | 231 | $\approx$              | 247 |
| 8                | ê               | 136 | $\overline{\mathtt{o}}$ | 152 | Î                       | 168 | $\overline{\mathbf{a}}$  | 184 | 빌           | 200 | ŧ            | 216 | $\Phi$              | 232 | $\overline{\circ}$     | 248 |
| 9                | ë               | 137 | Ô                       | 153 | $\blacksquare$          | 169 | ╣                        | 185 | F           | 201 | Ц            | 217 | Θ                   | 233 | ٠                      | 249 |
| A                | è               | 138 | Ü                       | 154 | h                       | 170 | $\overline{\phantom{a}}$ | 186 | 프           | 202 | г            | 218 | Ω                   | 234 | Î,                     | 250 |
| B                | ī               | 139 | ¢                       | 155 | $\frac{1}{2}$           | 171 | $\overline{\mathbf{u}}$  | 187 | 正           | 203 |              | 219 | $\overline{\delta}$ | 235 | √                      | 251 |
| C                | î               | 140 | $\overline{\mathbf{f}}$ | 156 | $\frac{1}{4}$           | 172 | ш                        | 188 | ╠           | 204 | ■            | 220 | $\infty$            | 236 | n                      | 252 |
| D                | $=$             | 141 | Ù                       | 157 | $\frac{3}{4}$           | 173 | Щ                        | 189 | $=$         | 205 | I            | 221 | $\phi$              | 237 | $\overline{2}$         | 253 |
| E                | À               | 142 | Û                       | 158 | K,                      | 174 | Ł                        | 190 | 쀼           | 206 |              | 222 | $\in$               | 238 | I                      | 254 |
| F                | Ş               | 143 | f                       | 159 | >>                      | 175 | ٦                        | 191 | ╧           | 207 | П            | 223 | $\cap$              | 239 | $\overline{\text{SP}}$ | 255 |

Note: Other characters are the same as those for Page 0.

Page 5 ( PC865: Nordic )

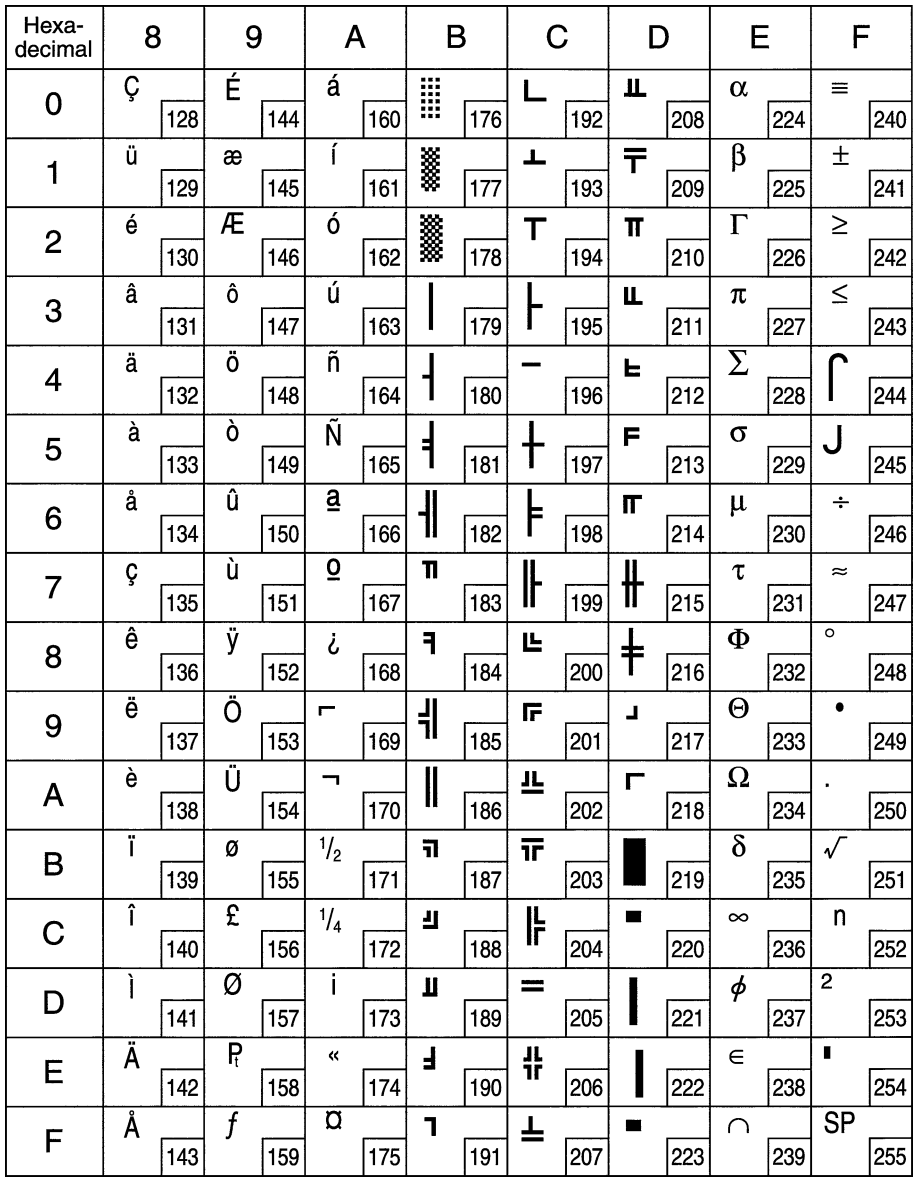

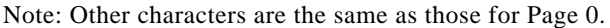

Page 255 (Space Page)

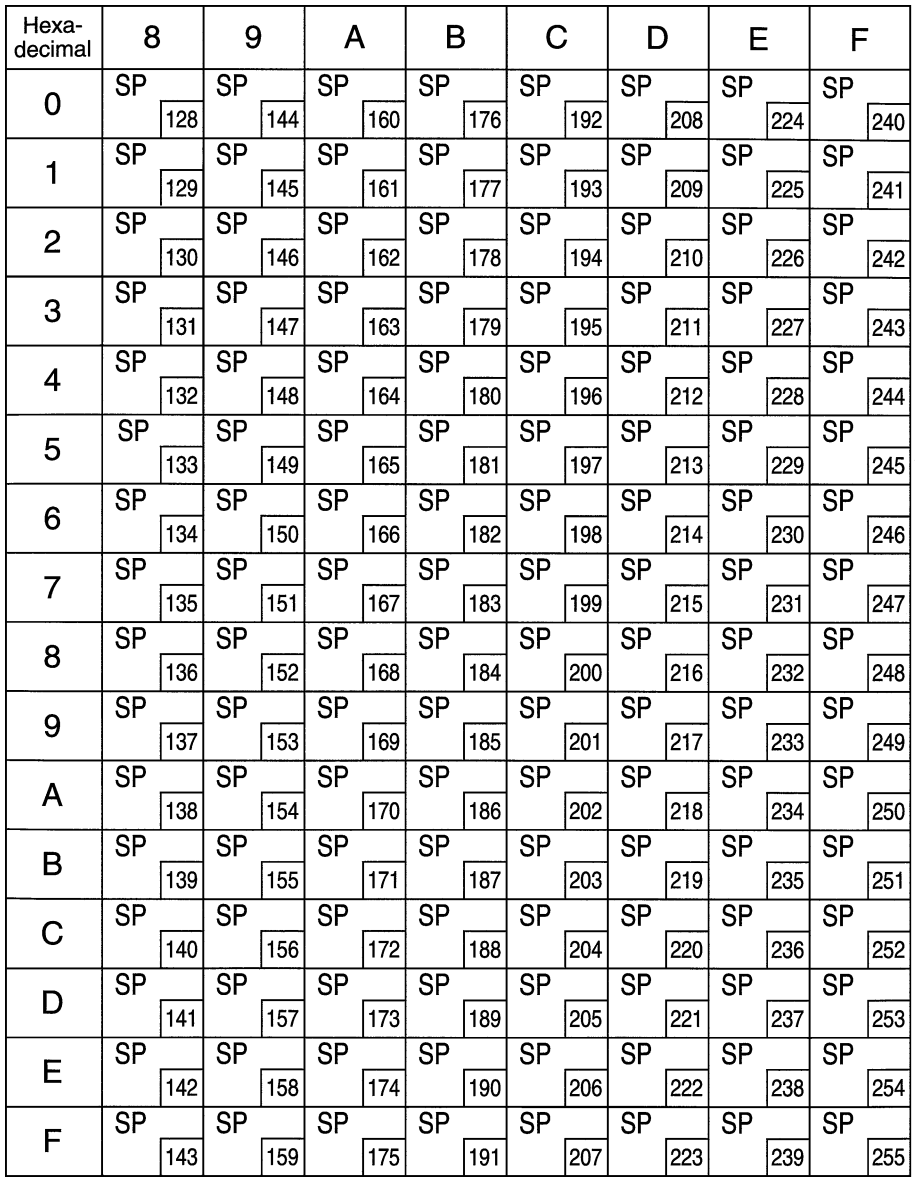

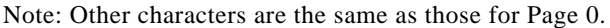

International Character Set

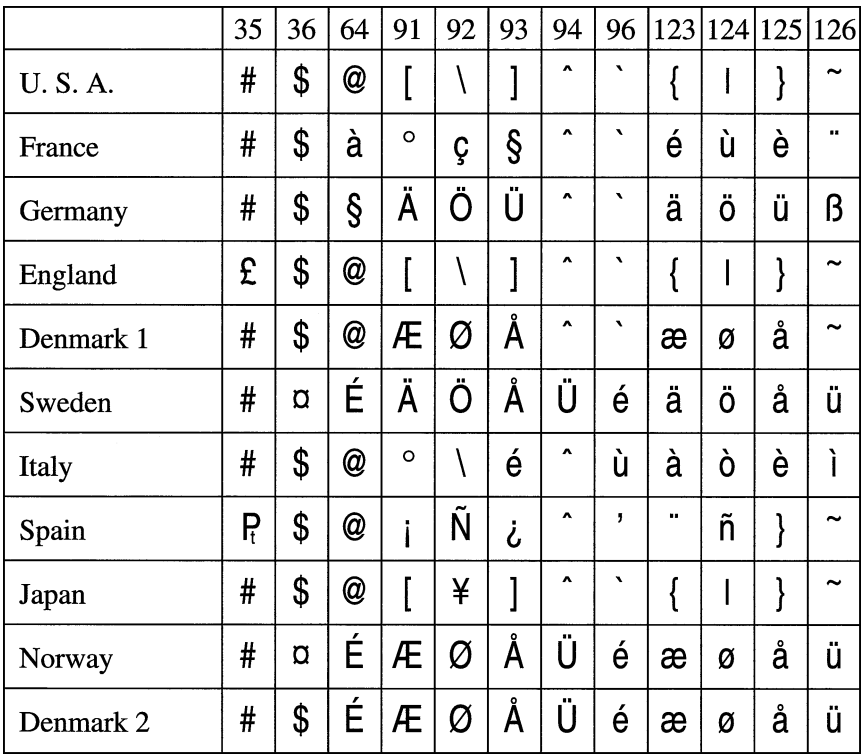

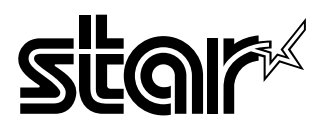

#### **HEAD OFFICE STAR MICRONICS CO., LTD.**

536 Nanatsushinnya, Shimizu, Shizuoka 424-0066 Japan Tel: 0543-47-0112, Fax: 0543-48-5271

#### Please access the following URL http://www.star-micronics.co.jp/service/sp\_sup\_e.htm for the lastest revision of the manual.

#### **OVERSEAS SUBSIDIARY COMPANIES STAR MICRONICS AMERICA, INC.**

1150 King Georges Post Road Edison, New Jersey 08837-3729 U.S.A Tel: 732-623-5555, Fax: 732-623-5590

#### **STAR MICRONICS U.K. LTD.**

Star House, Peregrine Business Park, Gomm Road, High Wycombe, Bucks, HP13 7DL, UK Tel: 01494-471111, Fax: 01494-473333